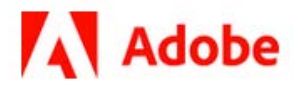

# **PDF Accessibility API Reference**

**1/27/21 Adobe, Inc.**

Adobe Acrobat SDK Documentation. © 2020 Adobe Inc. All rights reserved.

If this guide is distributed by Adobe with software that includes an end user agreement, this guide, as well as the software described in it, is furnished under license and may be used or copied only in accordance with the terms of such license. Except as permitted by any such license, no part of this guide may be reproduced, stored in a retrieval system, or transmitted, in any form or by any means, electronic, mechanical, recording, or otherwise, without the prior written permission of Adobe. Please note that the content in this guide is protected under copyright law even if it is not distributed with software that includes an end user license agreement.

This quide is governed by the [Adobe Acrobat SDK License Agreement](https://www.adobe.com/devnet/acrobat/sdk/eula.html) and may be used or copied only in accordance with the terms of this agreement. Except as permitted by any such agreement, no part of this guide may be reproduced, stored in a retrieval system, or transmitted, in any form or by any means, electronic, mechanical, recording, or otherwise, without the prior written permission of Adobe. Please note that the content in this guide is protected under copyright law.

Please remember that existing artwork or images that you may want to include in your project may be protected under copyright law. The unauthorized incorporation of such material into your new work could be a violation of the rights of the copyright owner. Please be sure to obtain any permission required from the copyright owner.

Any references to company names, company logos, and user names in sample material or sample forms included in this documentation and/or software are for demonstration purposes only and are not intended to refer to any actual organization or persons.

Adobe, the Adobe logo, Acrobat, Distiller, and Reader are either registered trademarks or trademarks of Adobe the United States and/or other countries.

All other trademarks are the property of their respective owners.

Notice to U.S. Government End Users. The Software and Documentation are "Commercial Items," as that term is defined at 48 C.F.R. §2.101, consisting of "Commercial Computer Software" and "Commercial Computer Software Documentation," as such terms are used in 48 C.F.R. §12.212 or 48 C.F.R. §227.7202, as applicable. Consistent with 48 C.F.R. §12.212 or 48 C.F.R. §§227.7202-1 through 227.7202-4, as applicable, the Commercial Computer Software and Commercial Computer Software Documentation are being licensed to U.S. Government end users (a) only as Commercial Items and (b) with only those rights as are granted to all other end users pursuant to the terms and conditions herein. Unpublished-rights reserved under the copyright laws of the United States. Adobe Inc., 345 Park Avenue, San Jose, CA 95110-2704, USA

# **Contents**

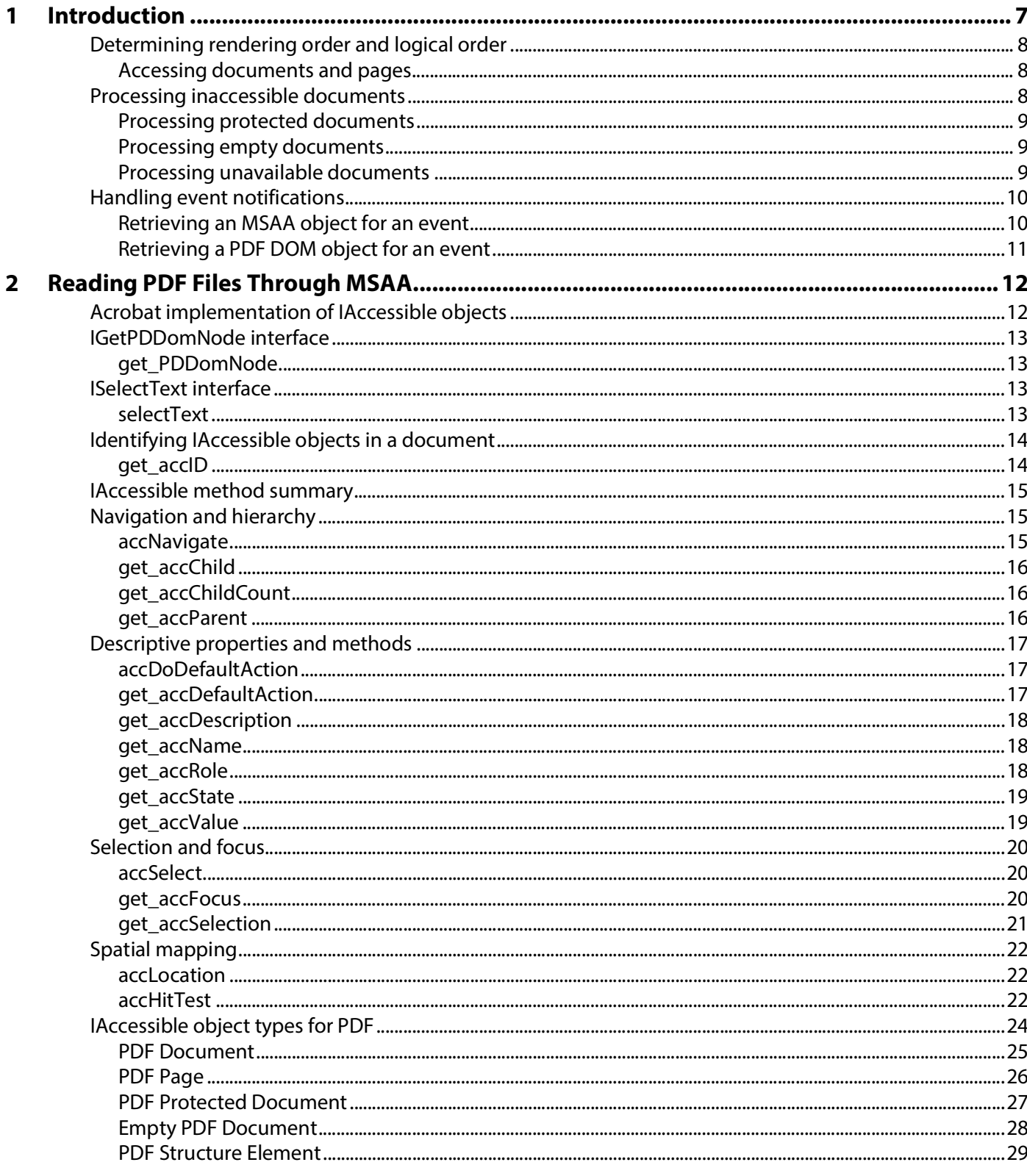

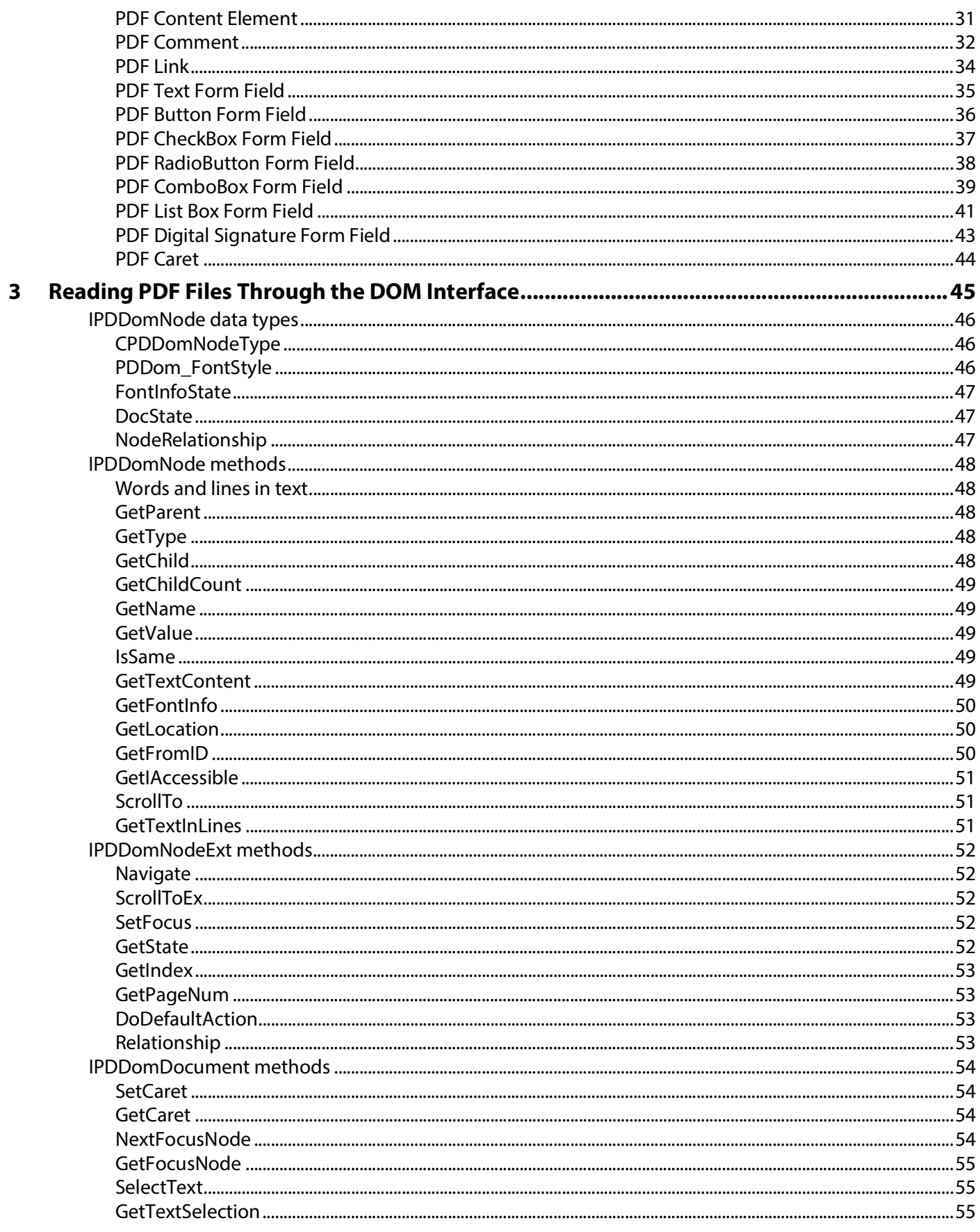

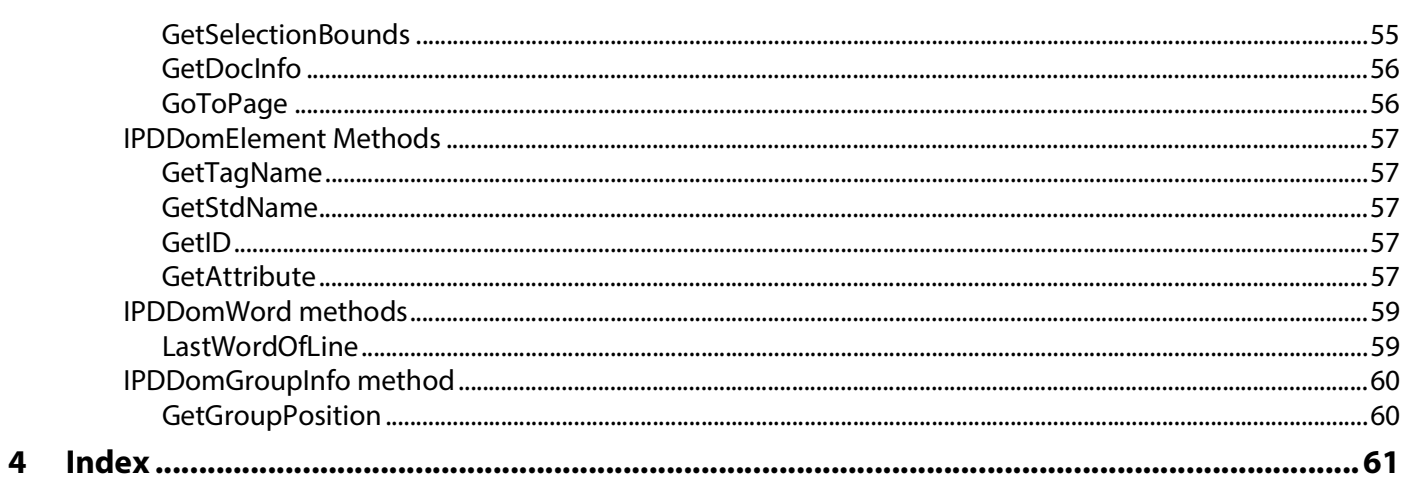

<span id="page-6-0"></span>PDF is a file format for representing documents in a manner independent of the application software, hardware, and operating system used to create them, as well as of the output device on which they are to be displayed or printed. PDF files specify the appearance of pages in a document in a reliable, device-independent manner.

<span id="page-6-1"></span>Adobe provides methods to make the content of a PDF file available to assistive technology such as screen readers:

- <span id="page-6-5"></span><span id="page-6-3"></span> On the Microsoft® Windows® operating system, Acrobat and Adobe Reader export PDF content as COM objects. Accessibility applications such as screen readers can interface with Acrobat or Adobe Reader in two ways:
	- Through the Microsoft Active Accessibility (MSAA) interface, using MSAA objects that Acrobat or Adobe Reader exports
	- Directly through exported COM objects that allow access to the PDF document's internal structure, called the document object model (DOM).

<span id="page-6-4"></span>The DOM and MSAA models are related, and developers can use either or both. Acrobat issues notifications to accessibility clients about interesting events occurring in the PDF file window and responds to requests from such clients.

<span id="page-6-2"></span>**Note:** This document assumes that you are familiar with the ATK architecture.

# <span id="page-7-0"></span>**Determining rendering order and logical order**

<span id="page-7-7"></span>When rendering documents on the screen, Acrobat provides visual fidelity in a device-independent manner. However, the order in which Acrobat renders characters is not necessarily the same as the order in which they are to be read. Acrobat does not use standard system services that are used by assistive technology to capture content displayed on the screen.

<span id="page-7-8"></span><span id="page-7-6"></span>Tagged PDF, introduced in PDF 1.4, defines a logical structure for the document that corresponds to the logical order of the content, regardless of the order in which the content is rendered. Acrobat uses the logical structure of a Tagged PDF document to determine word order. Through the accessibility interfaces, Acrobat can deliver the text of the PDF file as Unicode and can also make active elements such as links and form fields accessible.

**Note:** Acrobat can determine the logical structure of an untagged PDF file to some extent, but the results may be less satisfactory.

# <span id="page-7-1"></span>**Accessing documents and pages**

<span id="page-7-4"></span><span id="page-7-3"></span>Through the accessibility interfaces, Acrobat can deliver contents of the entire PDF document contents or only the current visible pages, regardless of what part of the document is visible on the screen:

- Delivering the entire document permits assistive technology to search the document for the next link or next instance of text.
- Delivering individual pages is necessary for very large documents that might exhaust the resources of the assistive technology.

The user controls the delivery method using the reading preferences.

# <span id="page-7-2"></span>**Processing inaccessible documents**

<span id="page-7-5"></span>A document can be inaccessible for one of the following reasons:

- It is protected by security settings
- It is, or appears, empty
- It is temporarily unavailable

The interfaces treat inaccessible documents as follows:

- Acrobat exports an MSAA object from the document, whose type indicates the reason for the inaccessibility.
- In Acrobat 6.0, inaccessible documents do not export any PDF DOM objects; attempts to retrieve PDF DOM objects from it fail without indicating the reason.
- In Acrobat 7.0 and later, the DOM interface returns objects that represent the document, and DOM methods can be used to find out why the document is inaccessible.

# <span id="page-8-0"></span>**Processing protected documents**

<span id="page-8-4"></span>A document may have security settings that make it inaccessible. This can occur under the following conditions:

- It uses 40-bit RC4 encryption, and the author has forbidden copying text and graphics.
- It uses 128-bit RC4 encryption, and the author has forbidden making the contents accessible.
- It uses a non-standard security handler, and the document settings forbid making the contents accessible.

In these cases, the user must contact the document author to provide a version that permits accessibility.

<span id="page-8-5"></span>The following occurs when a document has security settings that make it inaccessible:

- Acrobat exports an MSAA IAccessible object warning of a possible error. This object has the role ROLE SYSTEM TEXT and the name "Alert: Protection Failure". For more information, see ["PDF Protected Document" on page 27.](#page-26-1)
- When using the DOM interface in Acrobat 7, GetDocInfo returns the status DocState Protected.

<span id="page-8-6"></span>You can become an Adobe Trusted Partner and create Trusted Assistive Technology. Trusted Partners are developers of assistive products that respect the copy protection of encrypted PDF files, and can gain access to 40-bit encrypted files. For more information on becoming a Trusted Partner, see [http://www.adobe.com/go/acrobat\\_developer](http://www.adobe.com/go/acrobat_developer).

# <span id="page-8-1"></span>**Processing empty documents**

<span id="page-8-3"></span>A document can be inaccessible because it is empty, or it can appear empty because of the way the PDF was created. For instance, scanned images that have not been run through an optical character recognition (OCR) tool appear to be empty. Malformed structure trees can also make a document appear empty.

The following occurs when a document appears to be empty:

- $\bullet$  Acrobat exports an MSAA IAccessible object warning of a possible error. This object has the role ROLE SYSTEM TEXT and the name "Alert: Empty document". If Acrobat is delivering information a page at a time, a genuinely empty page also generates this warning. For more information, see ["Empty PDF Document" on page 28](#page-27-1).
- <span id="page-8-7"></span>• When using the DOM in Acrobat 7, GetDocInfo returns the status DocState Empty.

# <span id="page-8-2"></span>**Processing unavailable documents**

When a document is unavailable, Acrobat returns similar objects from MSAA and DOM. A document may be unavailable for one of several reasons:

- If Acrobat is still preparing the document for access and the assistive technology attempts to read the document, the MSAA object name is "Alert: Document being processed".
- If Acrobat is waiting for a document on the web to download to the disk, the MSAA object name is "Alert: Document downloading".
- If the user cancels processing so that the document will never be available, the MSAA object name is "Alert: Document unavailable".

In all these cases, when using the DOM, the status returned in GetDocInfo is DocState Unavailable.

# <span id="page-9-2"></span><span id="page-9-0"></span>**Handling event notifications**

<span id="page-9-3"></span>Each open document in Acrobat is associated with its own window handle. All WinNotifyEvent notifications for any part of the document use that window handle. For the PDF window:

- $\bullet$  If childID == CHILDID SELF (that is, 0), the event is for the entire document or page.
- If the childID parameter of the notification is non-zero, the event is for an object within the window, such as a form field, link, comment, or some part of the page content such a line or paragraph of text.

For Acrobat 7.0 and later, the following occurs:

- If the selection is set or changed, VALUECHANGE is notified, with the childID of the IAccessible object containing the beginning of the selection.
- If the selection is set, SELECTION is notified on the document (with a childID of 0).
- If the selection is cleared, SELECTIONREMOVE is notified on the document.
- If the selection is extended, SELECTIONADD is notified, except when it is extended via keyboard commands (in that case SELECTIONREMOVE followed by SELECTION is notified).
- A LOCATIONCHANGE notification is issued when the caret moves. SHOW and HIDE notifications are issued when the caret is activated and deactivated.

# <span id="page-9-4"></span><span id="page-9-1"></span>**Retrieving an MSAA object for an event**

You can retrieve an IAccessible object from event notifications by using the MSAA function AccessibleObjectFromEvent. This object represents the document or an element within the document.

Some events always return an object of a particular type. For others, you must determine the type of the object from the role and specific childID. The meaning of the event can be different for different types of objects. For more information, see ["Identifying IAccessible objects in a document" on page 14](#page-13-2).

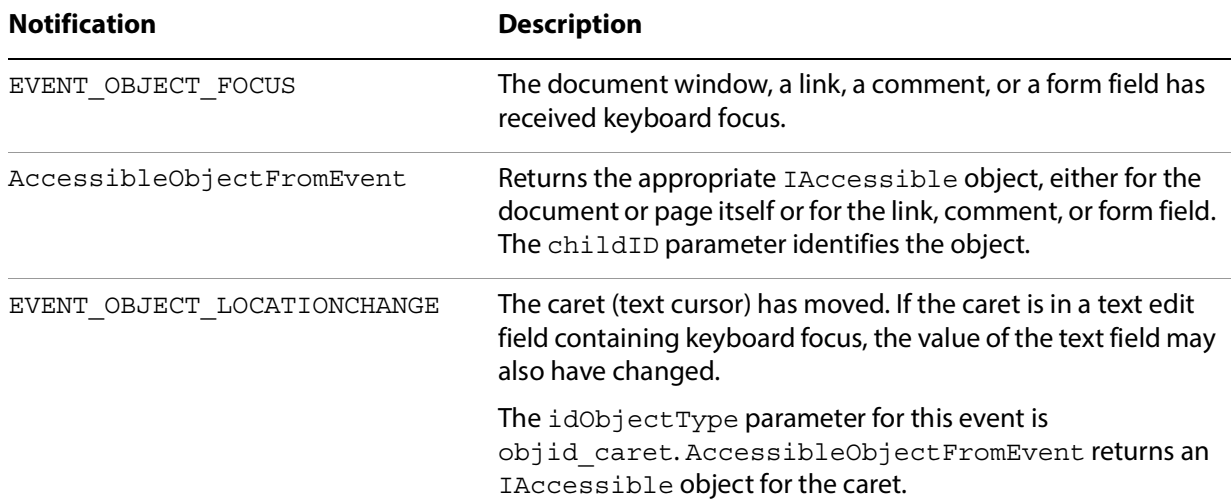

Acrobat posts the following WinEvent notifications:

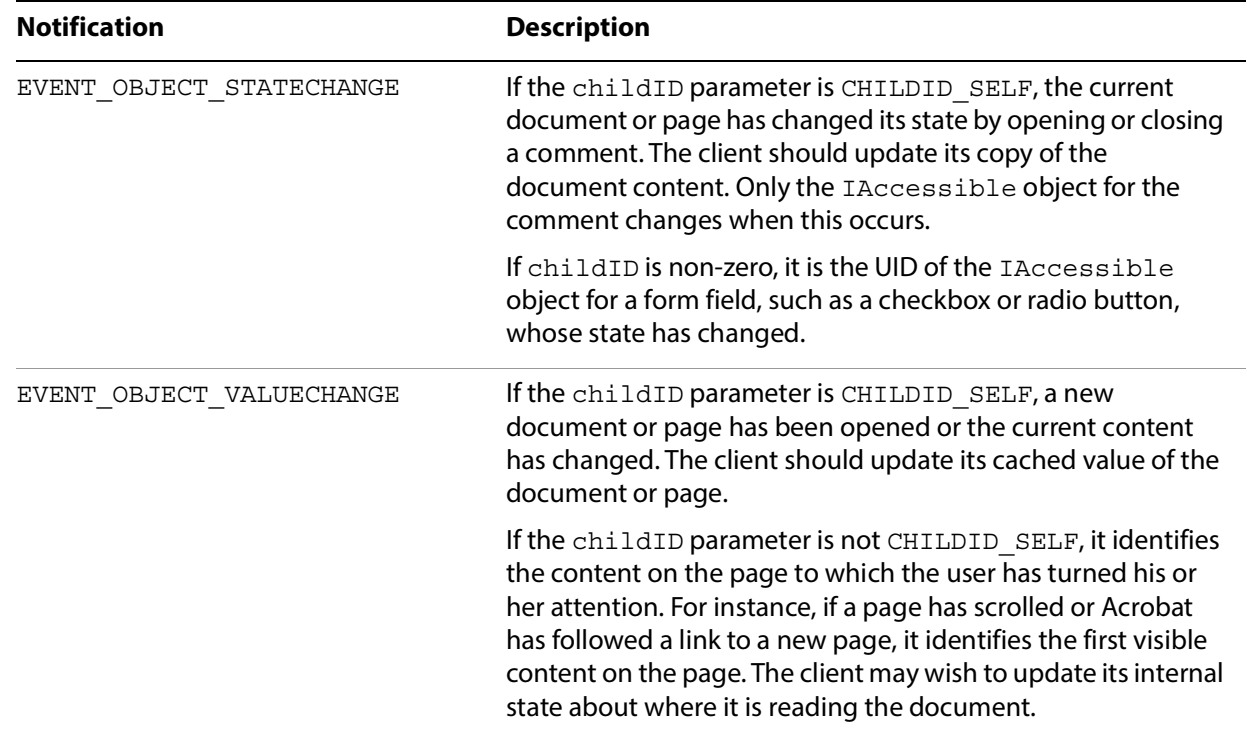

# <span id="page-10-1"></span><span id="page-10-0"></span>**Retrieving a PDF DOM object for an event**

To retrieve a DOM object, you can do one of the following actions:

- Call the MSAA library function AccessibleObjectFromEvent to get an IAccessible object (as described above). Then call that IAccessible object's get\_PDDomNode method to get the corresponding DOM object. For more information, see ["IGetPDDomNode interface" on page 13](#page-12-4).
- Call the MSAA library function AccessibleObjectFromWindow on the window containing the document and pass OBJID\_NATIVEOM as the second parameter. This returns the DOM object for the root of the document.

# <span id="page-11-0"></span>**2 Reading PDF Files Through MSAA**

<span id="page-11-4"></span>Microsoft Active Accessibility defines the IAccessible interface to applications. This interface consists of a set of methods and properties that are defined in the MSAA documentation.

Acrobat implements and exports a set of IAccessible objects of different types to represent a document, its pages, and other elements of the document hierarchy.

An MSAA client can retrieve an IAccessible object for a user interface element in the following four ways:

- Set a WinEvent hook, receive a notification, and call AccessibleObjectFromEvent to retrieve an IAccessible interface pointer for the user interface element that generated the event. See ["Handling event notifications" on page 10](#page-9-2) for details.
- Call AccessibleObjectFromWindow and pass the user interface element's window handle. Each open document in Acrobat is associated with its own window handle.
- Call AccessibleObjectFromPoint and pass a screen location that lies within the user interface element's bounding rectangle.
- Call an IAccessible method such as accNavigate or get accParent to move to a different IAccessible object.

# <span id="page-11-1"></span>**Acrobat implementation of IAccessible objects**

Each type of IAccessible object has a different implementation of the standard methods:

- <span id="page-11-7"></span><span id="page-11-6"></span><span id="page-11-5"></span><span id="page-11-3"></span><span id="page-11-2"></span>Links, tables, and form fields are explicitly identified through MSAA.
- Headers, paragraphs, and other elements of document structure are only represented implicitly.
- **Note:** These elements are explicit in the DOM interface; see ["Reading PDF Files Through the DOM](#page-44-1)  [Interface" on page 45.](#page-44-1)

For each document, Acrobat builds a tree of IAccessible objects representing the document and its internal structure. Because there is just one window handle associated with the document, Acrobat posts all event notifications to that window. In each notification, a childID identifies an IAccessible object for an element in the document. For example, when the user tabs to the next link, the EVENT\_OBJECT\_FOCUS notification includes a childID that is the UID of the link object. See "Handling [event notifications" on page 10.](#page-9-2)

The following interfaces are exported from the IAccessible object by Acrobat:

# <span id="page-12-4"></span><span id="page-12-0"></span>**IGetPDDomNode interface**

This interface exports one function, get PDDomNode, which returns a DOM object. The methods described in ["Reading PDF Files Through the DOM Interface" on page 45"](#page-44-1) can then be used on this object.

# <span id="page-12-1"></span>**get\_PDDomNode**

Returns a DOM object. For more information, see ["Reading PDF Files Through the DOM Interface" on](#page-44-1)  [page 45](#page-44-1).

varID is the same as for the other MSAA methods (see ["Descriptive properties and methods" on page 17\)](#page-16-0)

### **Syntax**

HRESULT get\_PDDomNode( VARIANT varID, IPDDomNode \*\*ppDispDoc);

# <span id="page-12-5"></span><span id="page-12-2"></span>**ISelectText interface**

In Acrobat 7.0, the ISelectText interface is an interface exported by the IAccessible objects. It exports one function, selectText, that sets the text selection, but specifies the end location via IAccessible objects instead of DOM nodes. The ISelectText interface is available from the root IAccessible object.

### <span id="page-12-3"></span>**selectText**

Sets the text selection.  $\text{startAccID}$  and  $\text{endAccID}$  are the  $\text{accID}$  identifiers for the starting and ending IAccessible elements, and startIndex and endIndex are zero-based indexes into the text of those IAccessible objects.

```
LRESULT selectText(
long startAccID,
long startIndex,
long endAccID,
long endIndex);
```
# <span id="page-13-2"></span><span id="page-13-0"></span>**Identifying IAccessible objects in a document**

You can identify the type of an IAccessible object by using the get accRole method to get its Role attribute. However, you must also distinguish individual objects from others of the same type. You can do this by means of a unique identifier (UID) defined by Acrobat.

The IAccessible objects defined by Acrobat export a private interface, IAccID, defined in the file IAccID.h. It contains one function, get\_accID. Use this UID to determine when two IAccessible objects refer to the same element in the document.

When a value-change notification or a focus notification has a non-zero childID, the value of childID is the UID of one of the objects on the page or document. Use the UID to uniquely identify the object that is the target of the notification.

### <span id="page-13-1"></span>**get\_accID**

Returns an identifier that is unique within the open document or page.

### **Syntax**

HRESULT get accID(long \*id);

### **Parameters**

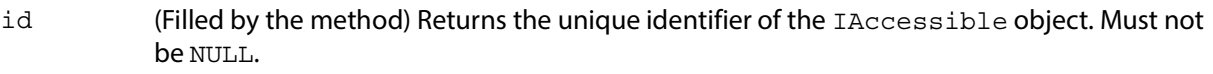

### **Returns**

Always returns s ok.

### **Example**

```
IAccID *pID;
long uid;
/* query for the IAccID interface */
RESULT hr = pObj->QueryInterface (IID_IAccID, 
                         reinterpret_cast<void **>(&pID));
if (!FAILED(hr)) 
{
     pID->get_accID(&uid);
    pID->Release();
}
```
**Note:** If you obtained the IAccessible object via a call to AccessibleObjectFrom*XXX*, it is not possible to query directly for this private interface. In that case, you must use this alternate code:

```
IServiceProvider *sp = NULL;
hr = n->QueryInterface(IID_IServiceProvider, (LPVOID*)&sp);
if (SUCCEEDED(hr) && sp) {
     hr = sp->QueryService(SID AccID, IID IAccID, (LPVOID*)&pID);
     sp->Release();
}
```
# <span id="page-14-0"></span>**IAccessible method summary**

<span id="page-14-4"></span>This section provides a brief syntax summary of the IAccessible interface methods as defined by MSAA. All methods return HRESULT. The methods and properties are organized into the following groups:

- [Navigation and hierarchy](#page-14-1)
- [Descriptive properties and methods](#page-16-0)
- [Selection and focus](#page-19-0)
- [Spatial mapping](#page-21-0)

# <span id="page-14-1"></span>**Navigation and hierarchy**

<span id="page-14-5"></span><span id="page-14-3"></span>This section provides information on the APIs used in navigation and to traverse the hierarchy.

### <span id="page-14-2"></span>**accNavigate**

Traverses to another user interface element within a container and retrieves the object. All visual objects support this method.

### **Syntax**

accNavigate (long navDir, VARIANT varStart, VARIANT\* pvarEnd);

### **Properties**

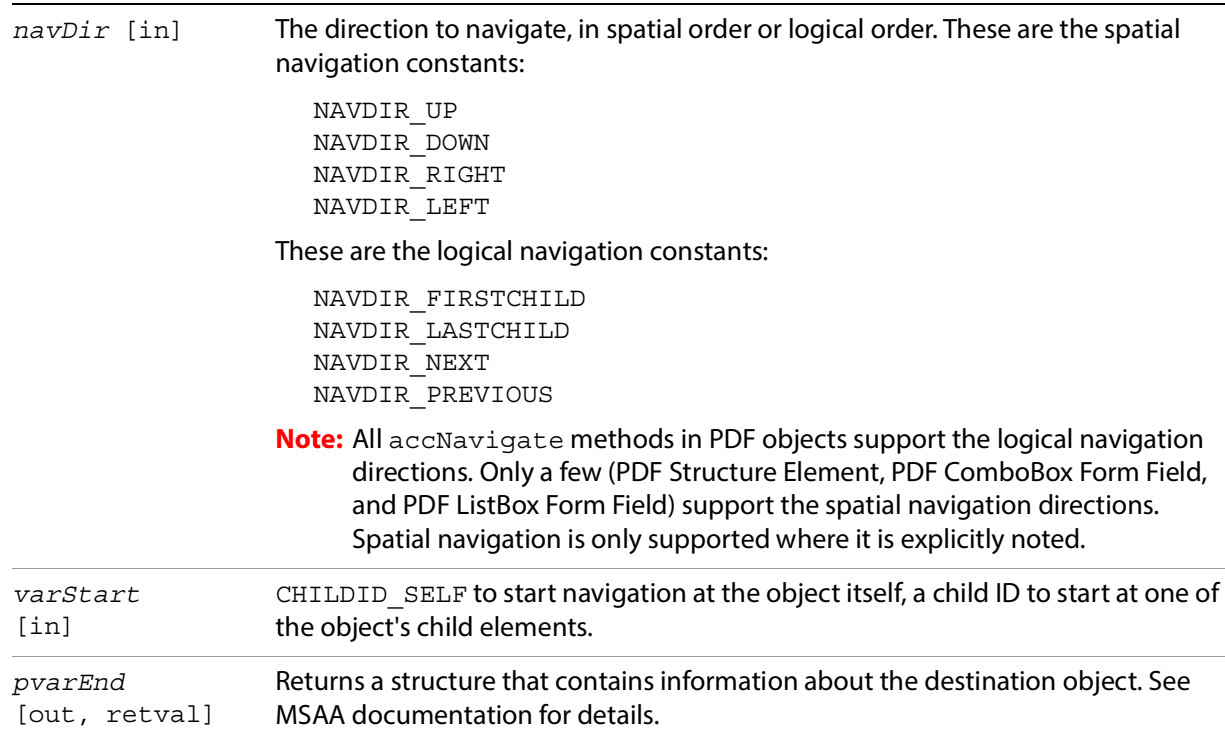

### **Returns**

HRESULT

# <span id="page-15-0"></span>**get\_accChild**

Retrieves an IDispatch interface pointer for the specified child, if one exists. All objects support this property.

### **Syntax**

```
get_accChild (VARIANT varChildID, IDispatch** ppdispChild);
```
### **Properties**

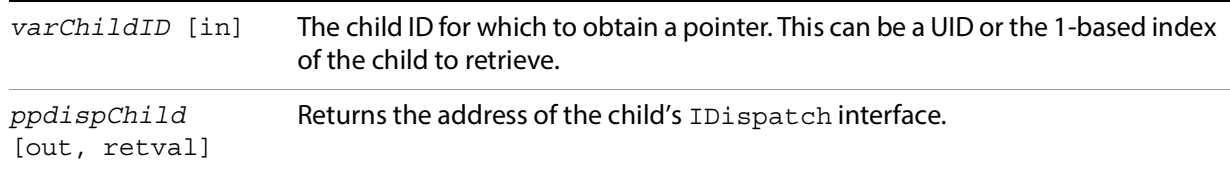

### **Returns**

HRESULT

# <span id="page-15-1"></span>**get\_accChildCount**

Retrieves the number of children that belong to this object. All objects support this property.

### **Syntax**

get\_accChildCount (long\* *pcountChildren*);

### **Properties**

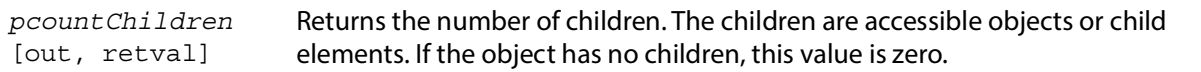

#### **Returns**

HRESULT

# <span id="page-15-2"></span>**get\_accParent**

Retrieves an IDispatch interface pointer for the parent of this object. All objects support this property.

#### **Syntax**

get\_accParent (IDispatch\*\* *ppdispParent*);

### **Properties**

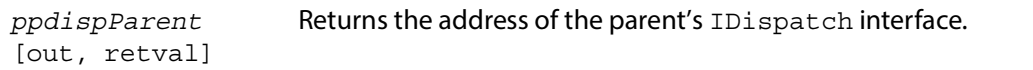

### **Returns**

HRESULT

# <span id="page-16-0"></span>**Descriptive properties and methods**

This section provides information on the descriptive APIs.

# <span id="page-16-1"></span>**accDoDefaultAction**

Performs the object's default action. Not all objects have a default action.

### **Syntax**

```
accDoDefaultAction (VARIANT varID);
```
### **Properties**

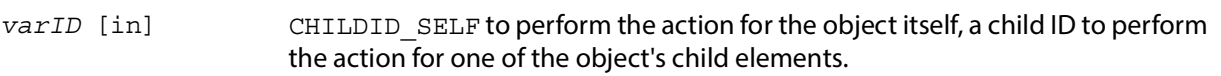

#### **Returns**

HRESULT

# <span id="page-16-2"></span>**get\_accDefaultAction**

<span id="page-16-3"></span>Retrieves a string that describes the object's default action. Not all objects have a default action.

#### **Syntax**

```
get_accDefaultAction(VARIANT varID, BSTR* pszDefaultAction);
```
### **Properties**

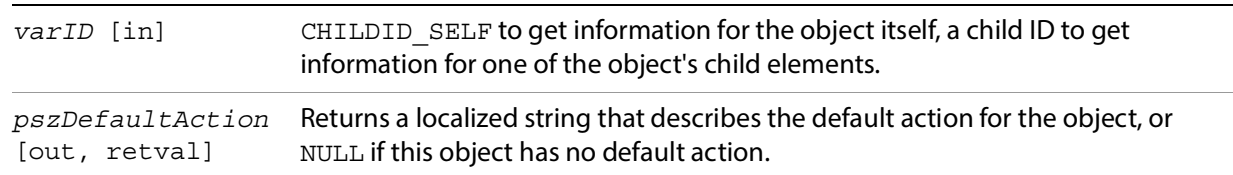

#### **Returns**

# <span id="page-17-0"></span>**get\_accDescription**

<span id="page-17-5"></span>Retrieves a string that describes the visual appearance of the object. Not all objects have a description.

```
Syntax
```

```
get_accDescription (VARIANT varID, BSTR* pszDescription);
```
### **Properties**

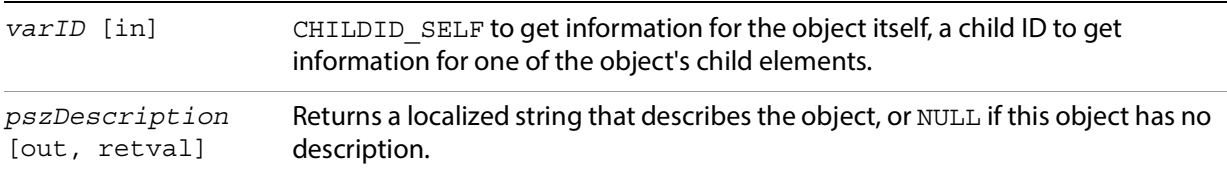

#### **Returns**

HRESULT

# <span id="page-17-1"></span>**get\_accName**

<span id="page-17-3"></span>Retrieves the name of the object. All objects have a name.

### **Syntax**

get\_accName (VARIANT *varID*, BSTR\* *pszName* );

### **Properties**

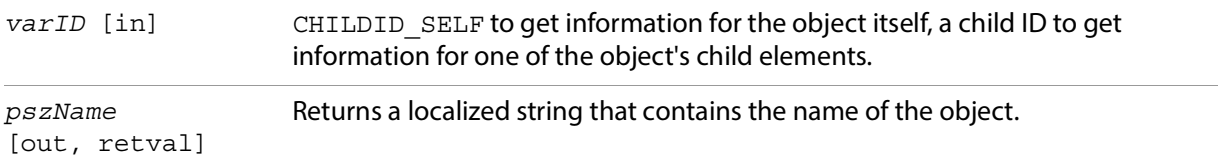

#### **Returns**

HRESULT

### <span id="page-17-2"></span>**get\_accRole**

<span id="page-17-4"></span>Retrieves the role of the object. All objects have a role.

### **Syntax**

get\_accRole (VARIANT *varID*, VARIANT\* *pvarRole* );

### **Properties**

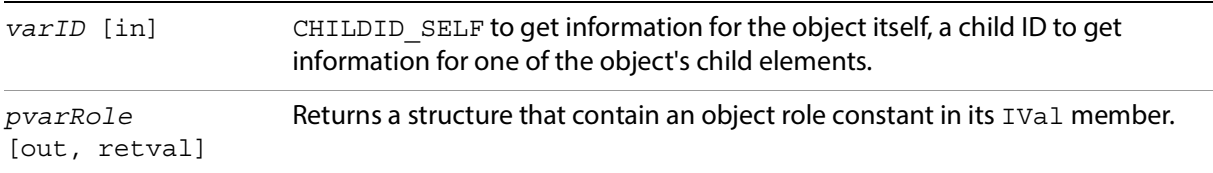

#### **Returns**

HRESULT

### <span id="page-18-0"></span>**get\_accState**

<span id="page-18-2"></span>Retrieves the state of the object. All objects have a state.

### **Syntax**

get\_accState (VARIANT *varID*, VARIANT\* *pvarState* );

# **Properties**

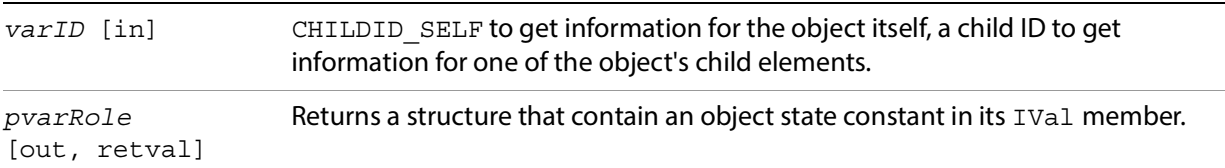

#### **Returns**

HRESULT

### <span id="page-18-1"></span>**get\_accValue**

<span id="page-18-3"></span>Retrieves the value of the object. Not all objects have a value.

### **Syntax**

get\_accValue (VARIANT *varID*, BSTR\* *pszValue* );

### **Properties**

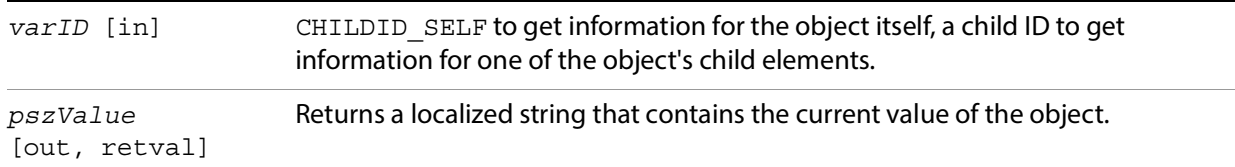

#### **Returns**

# <span id="page-19-0"></span>**Selection and focus**

This section provides information on the selection and focus APIs.

### <span id="page-19-1"></span>**accSelect**

<span id="page-19-3"></span>Modifies the selection or moves the keyboard focus of the object. All objects that support selection or receive the keyboard focus support this method.

### **Syntax**

accSelect (long *flagsSelect*, VARIANT *varID*);

### **Properties**

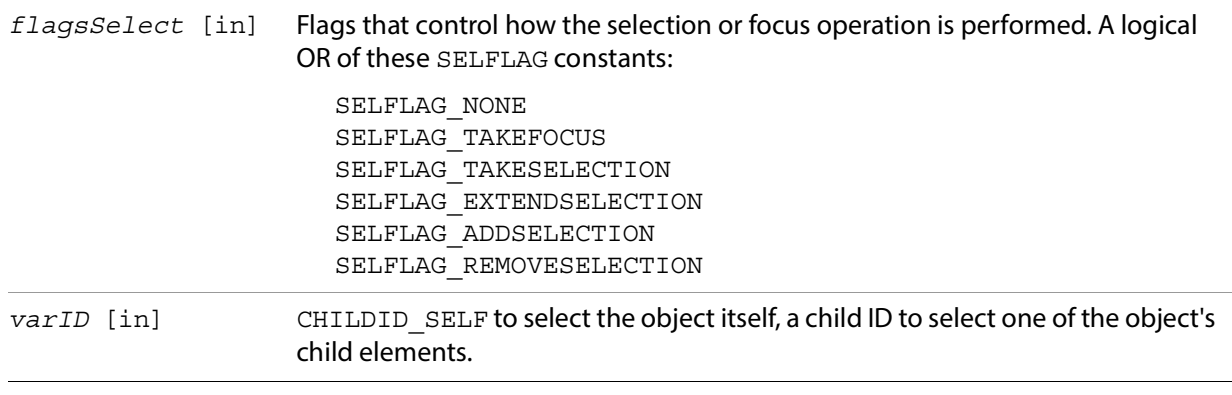

### **Returns**

HRESULT

# <span id="page-19-2"></span>**get\_accFocus**

Retrieves the object that has the keyboard focus. All objects that receive the keyboard focus support this property.

### **Syntax**

get\_accFocus (VARIANT\* *pvarID*);

### **Properties**

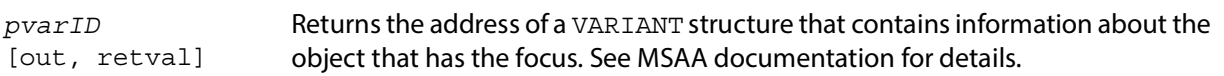

#### **Returns**

# <span id="page-20-0"></span>**get\_accSelection**

Retrieves the selected children of the object. All objects that support selection support this property.

# **Syntax**

get\_accSelection (VARIANT\* *pvarChildren*);

### **Properties**

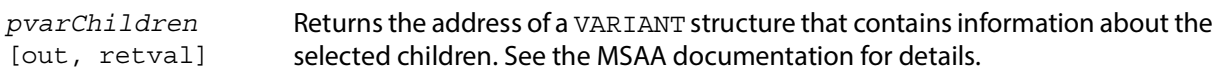

#### **Returns**

# <span id="page-21-1"></span><span id="page-21-0"></span>**accLocation**

<span id="page-21-3"></span>Retrieves the object's current screen location. All visual objects support this method.

### **Syntax**

```
accLocation (long* pxLeft, long* pyTop, long* pcxWidth, 
long* pcyHeight, VARIANT varID );
```
### **Properties**

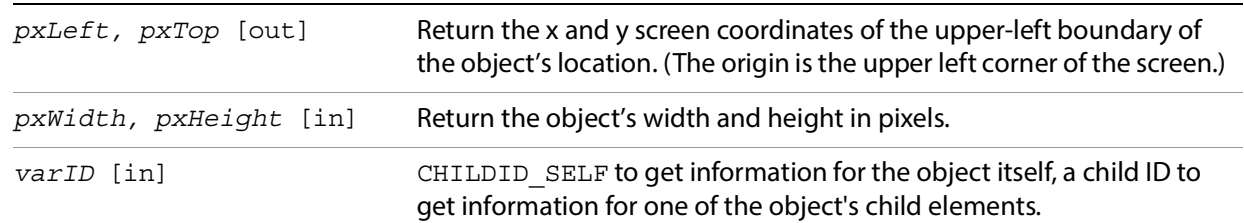

### **Returns**

HRESULT

### <span id="page-21-2"></span>**accHitTest**

Retrieves the object at a specific screen location. All visual objects support this method.

### **Syntax**

accHitTest (long, long, VARIANT\* pvarID);

### **Properties**

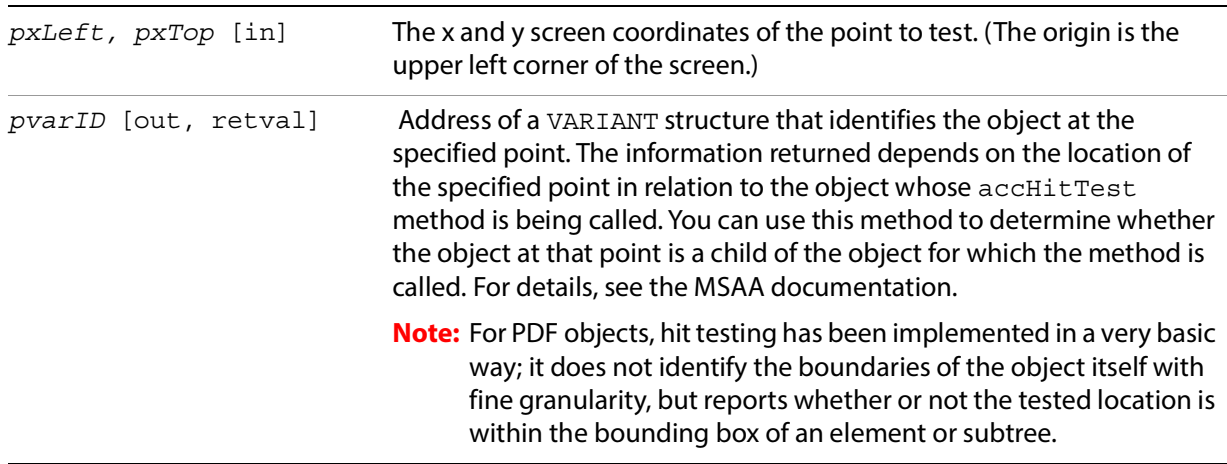

### **Returns**

# <span id="page-23-0"></span>**IAccessible object types for PDF**

This section describes the MSAA IAccessible object types that are defined to represent PDF documents and their elements. For each object, its methods are listed along with notes on how the implementation is specific to the object type.

**Note:** Methods that are not listed are not implemented for a given object type.

The objects are:

- [PDF Document](#page-24-0)
- [PDF Page](#page-25-0)
- [PDF Protected Document](#page-26-0)
- [Empty PDF Document](#page-27-0)
- [PDF Structure Element](#page-28-0)
- [PDF Content Element](#page-30-0)
- [PDF Comment](#page-31-0)
- [PDF Link](#page-33-0)
- [PDF Text Form Field](#page-34-0)
- [PDF Button Form Field](#page-35-0)
- [PDF CheckBox Form Field](#page-36-0)
- [PDF RadioButton Form Field](#page-37-0)
- [PDF ComboBox Form Field](#page-38-0)
- [PDF List Box Form Field](#page-40-0)
- [PDF Digital Signature Form Field](#page-42-0)
- [PDF Caret](#page-43-0)

The following are some general notes:

- PDF form fields generally correspond closely to standard user interface elements described in the MSAA SDK document. The IAccessible objects of form fields attempt to match the behavior described in Appendix A, "Supported User Interface Elements," of the MSAA document. An exception is the PDF combo box, which has a much simpler structure.
- Form fields, links, and comments, as well as the document as a whole, can take keyboard focus. Subparts of the document (sections, paragraphs, and so on) cannot take focus.
- $\bullet$  A document's contents may be only partially visible on the screen. The get  $\alpha$ ccLocation method for a given object returns the screen location of the visible part of the object only. You can use this method to determine which portions of the content are visible.

# <span id="page-24-0"></span>**PDF Document**

Represents the contents of an entire PDF document. The subtree of IAccessible objects beneath the PDF Document object reflects the logical structure of the document.

**Note:** Content that is not part of the logical structure, such as page headers and footers, is not presented through the MSAA interface.

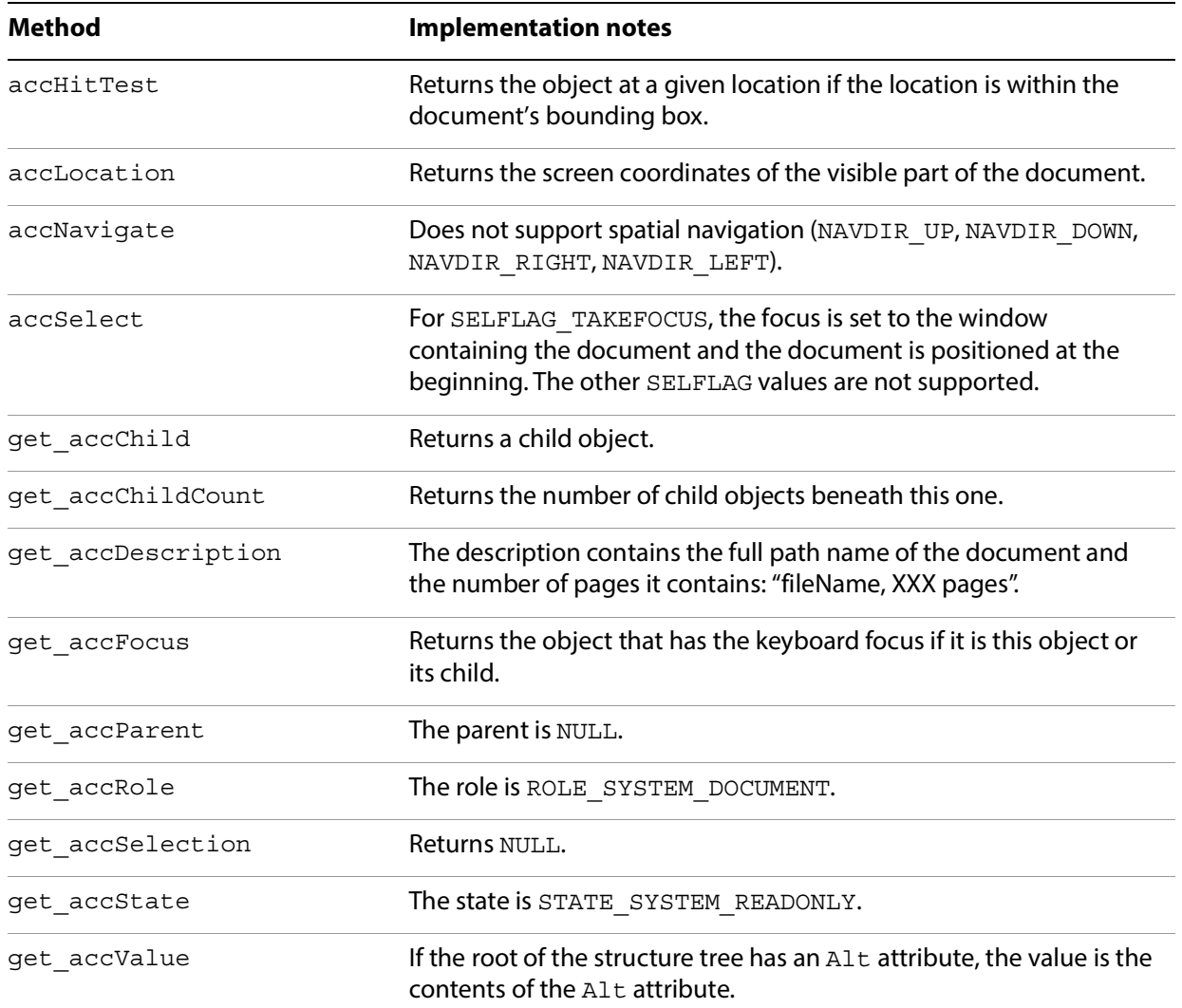

# <span id="page-25-0"></span>**PDF Page**

Represents the contents of one page of a PDF document. The subtree of IAccessible objects beneath the PDF Page node reflects the logical structure of the page.

**Note:** Content that is not part of the logical structure, such as page headers and footers, is not presented through the MSAA interface.

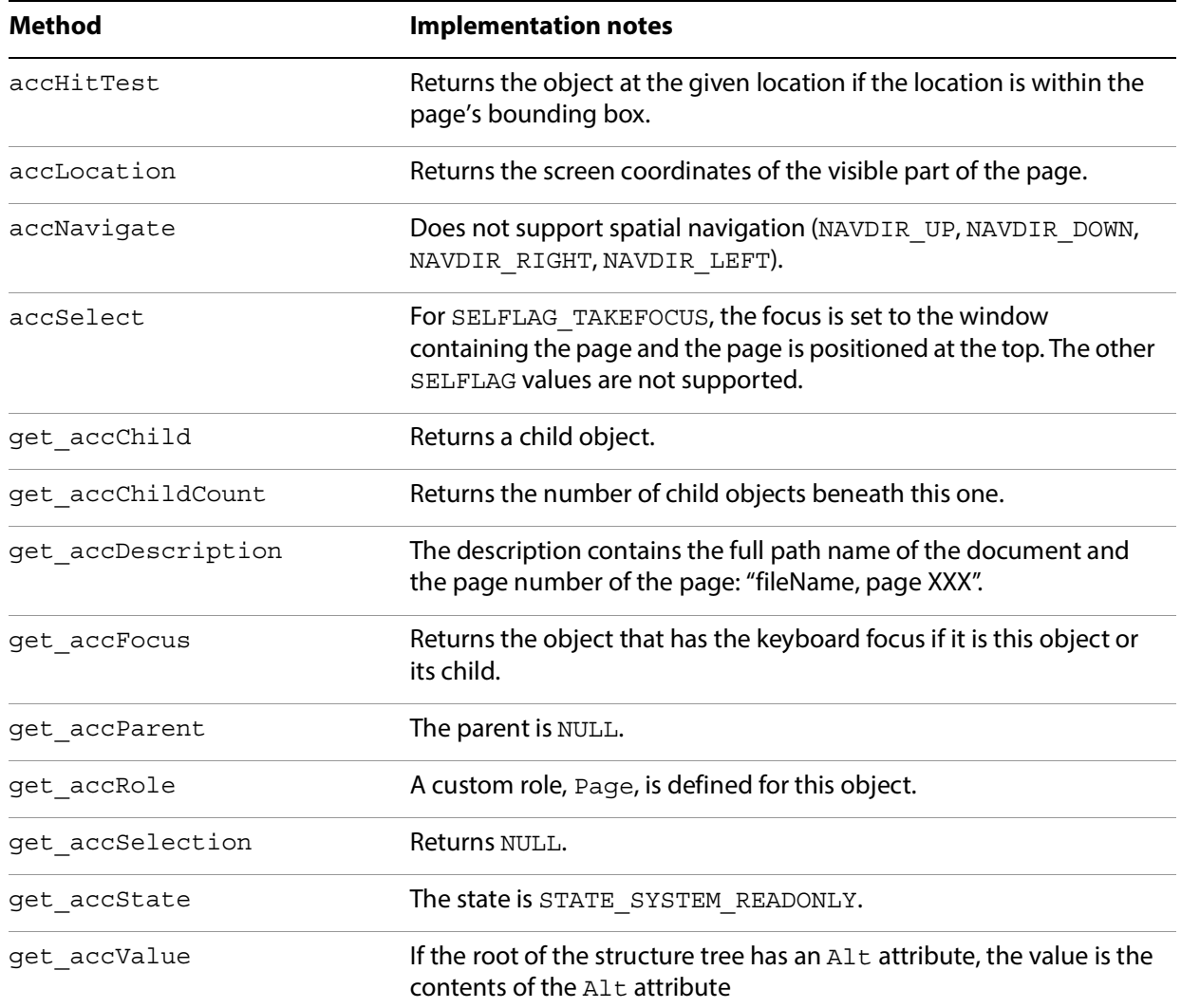

# <span id="page-26-1"></span><span id="page-26-0"></span>**PDF Protected Document**

Represents a protected document. When the permissions associated with a document disable accessibility, the contents are not exported through the MSAA interface. The IAccessible object for such a document informs the client that the document is protected.

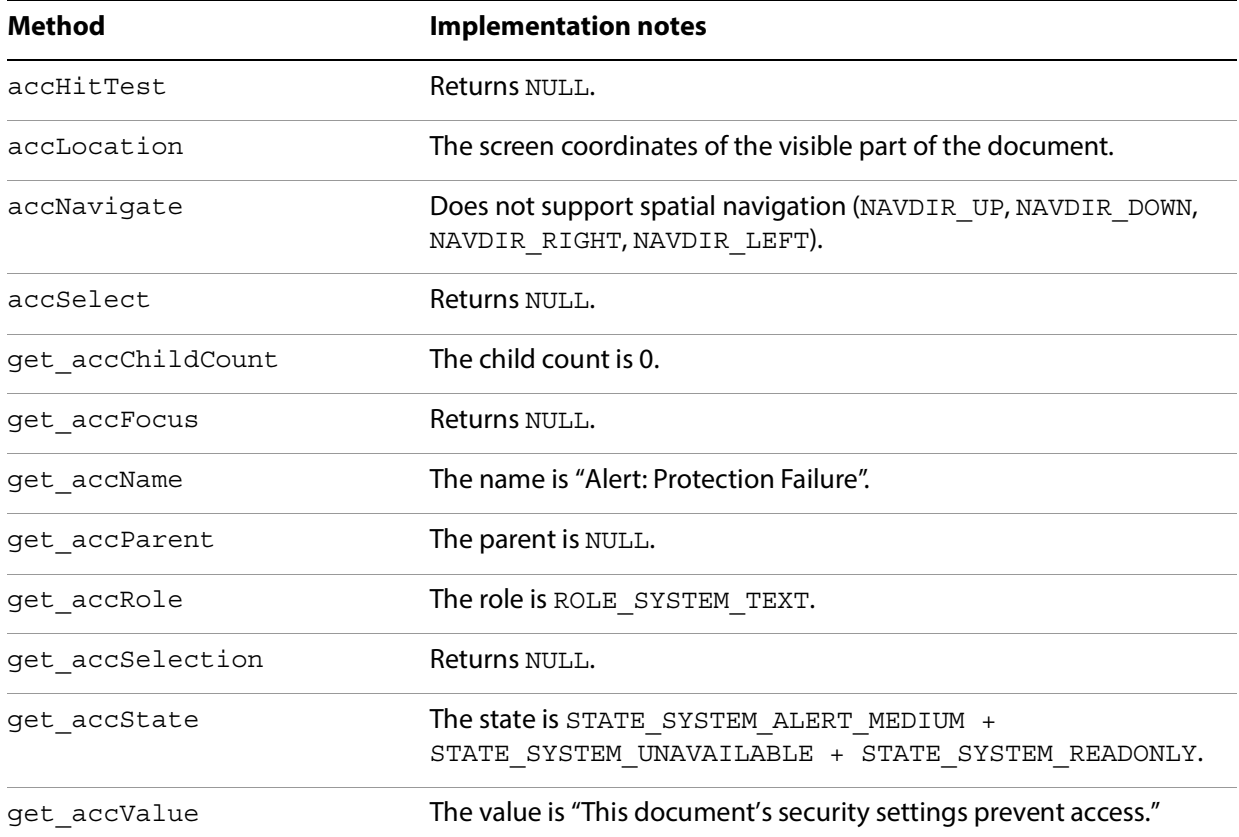

# <span id="page-27-1"></span><span id="page-27-0"></span>**Empty PDF Document**

Represents an empty or apparently empty document. A PDF file may have no contents to export through MSAA if, for instance, the file is a scanned image that has not been run through an optical character recognition (OCR) tool. The IAccessible object for empty documents and pages informs the client that there may be a problem, even if the document or page is genuinely empty.

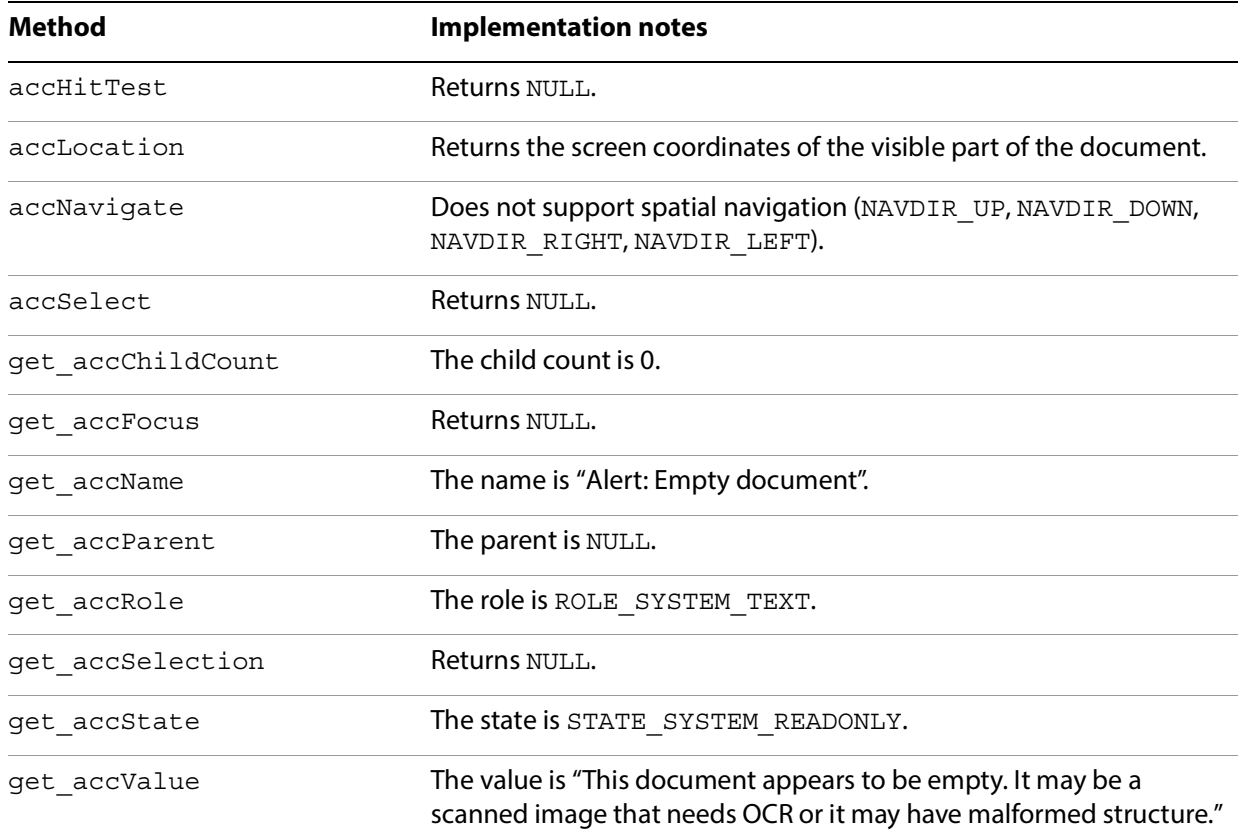

# <span id="page-28-0"></span>**PDF Structure Element**

Represents a subtree of the logical structure tree for the document. It might correspond to a paragraph, a heading, a chapter, a span of text within a word, or a figure.

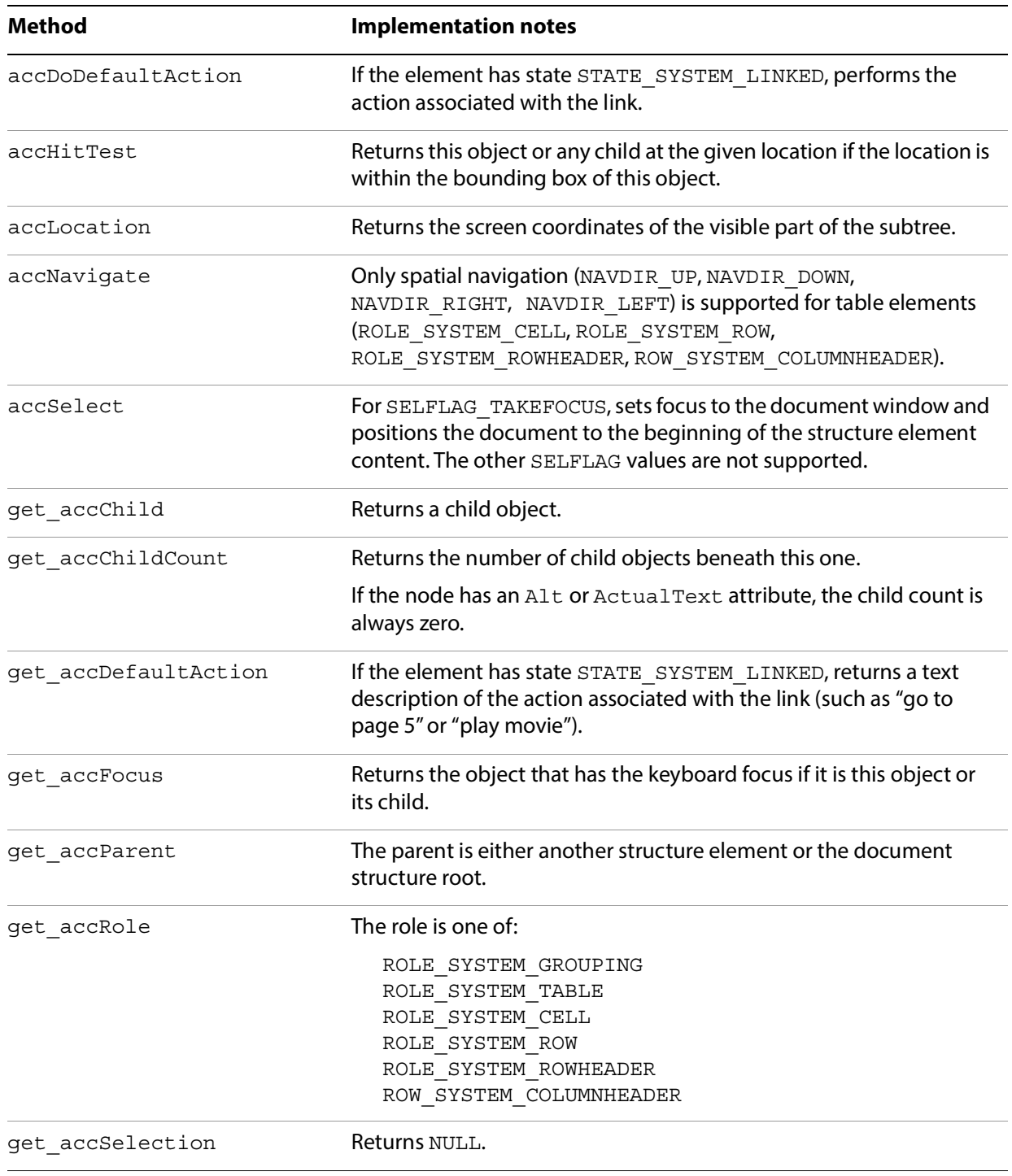

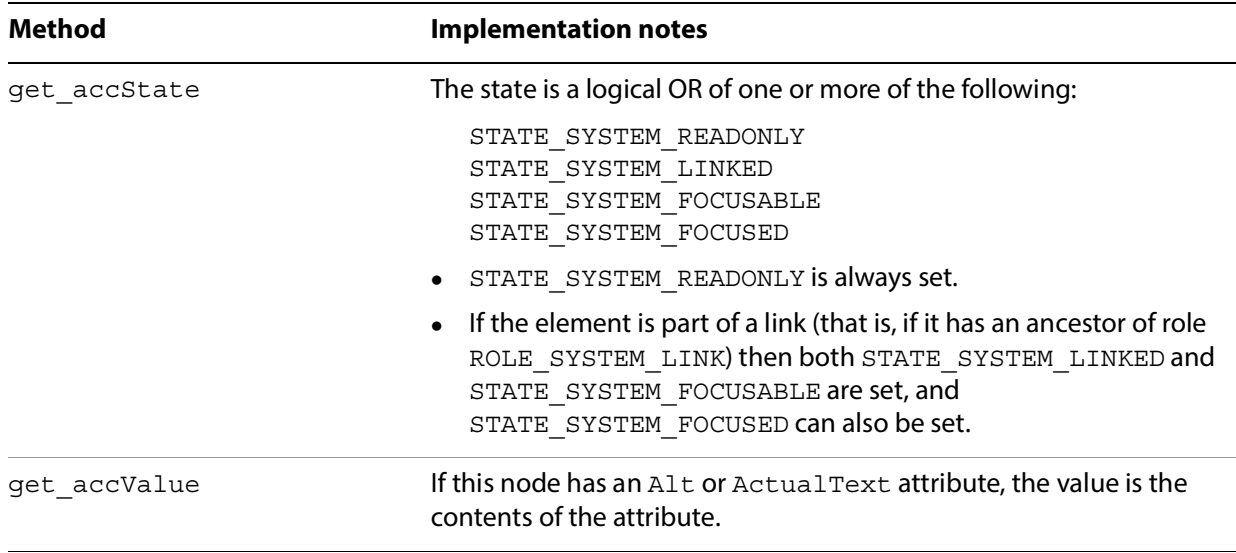

# <span id="page-30-0"></span>**PDF Content Element**

Corresponds to a leaf node of the logical structure tree for the document. It corresponds to marking commands in the page content stream.

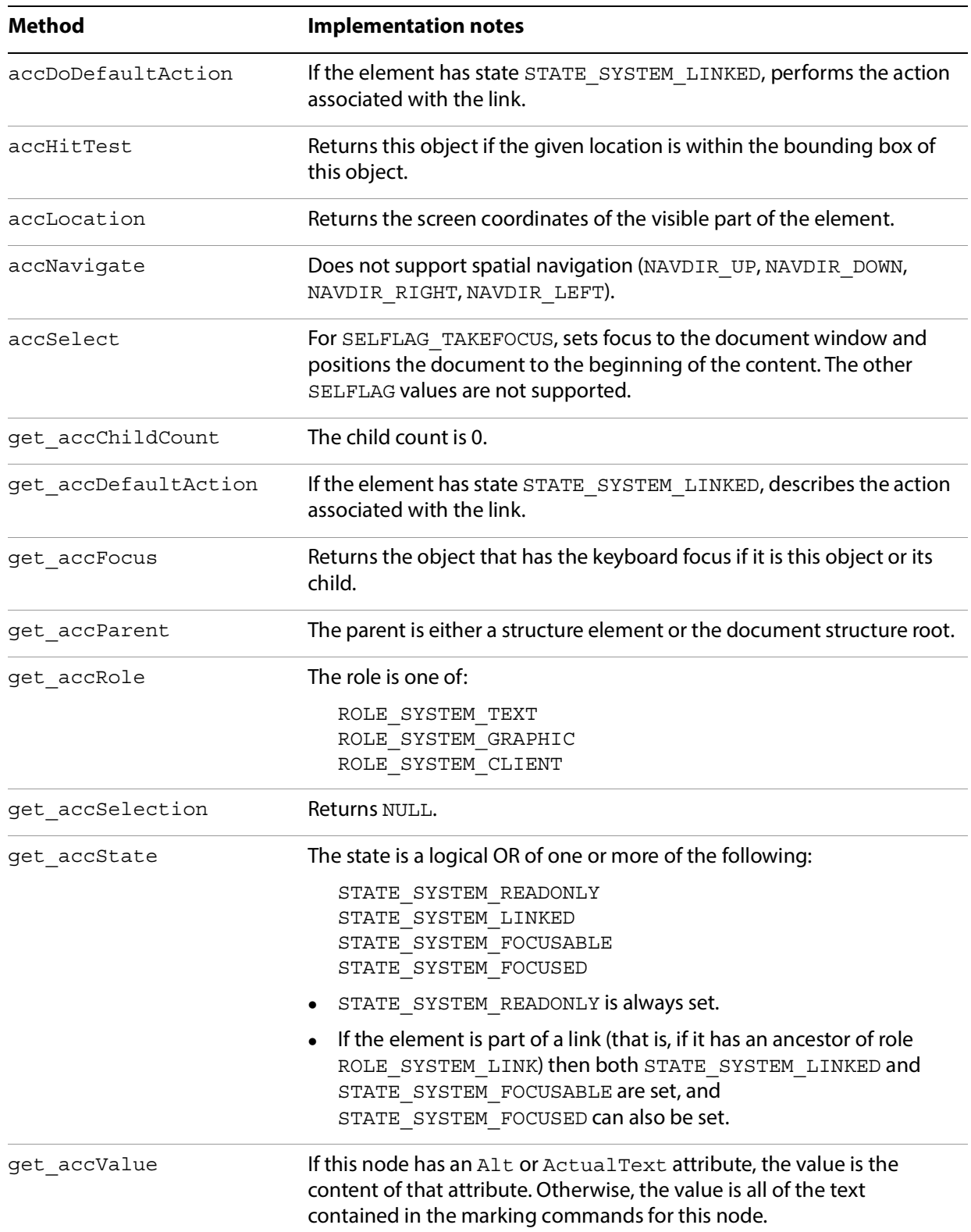

# <span id="page-31-0"></span>**PDF Comment**

Corresponds to a comment, such as a text note or highlight comment, attached to the document.

**Note:** PDF comments cover a range of objects, many of which do not map into the standard MSAA roles. The IAccessible object captures the most important properties of comments.

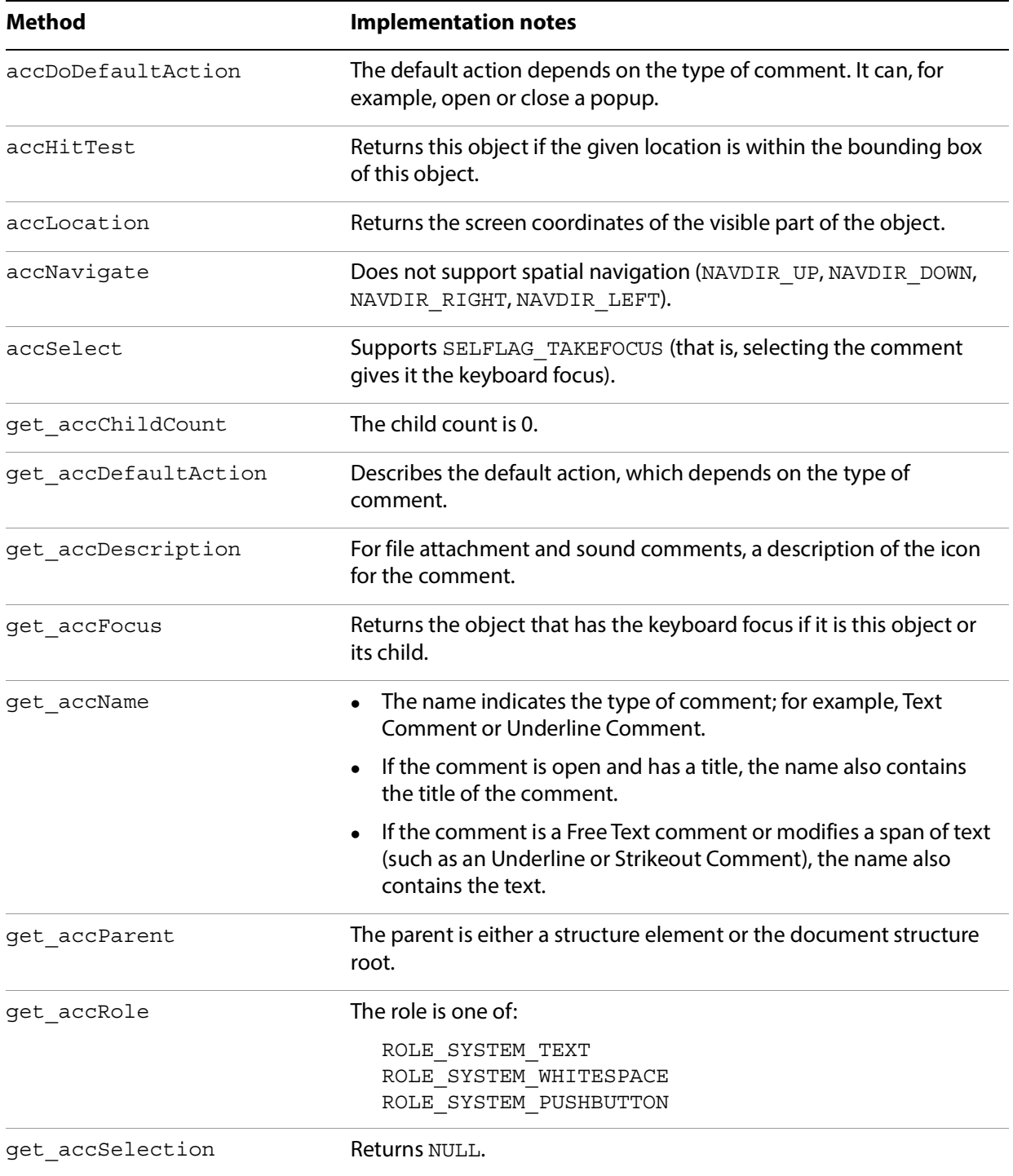

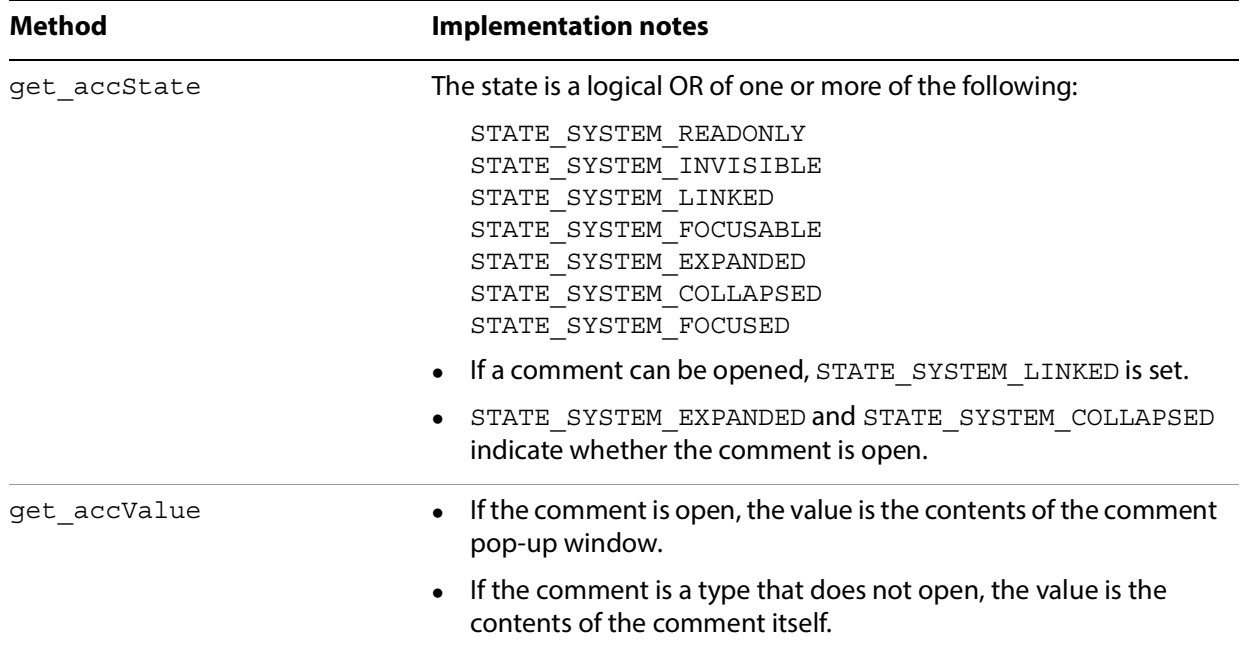

# <span id="page-33-0"></span>**PDF Link**

Corresponds to a link in the document.

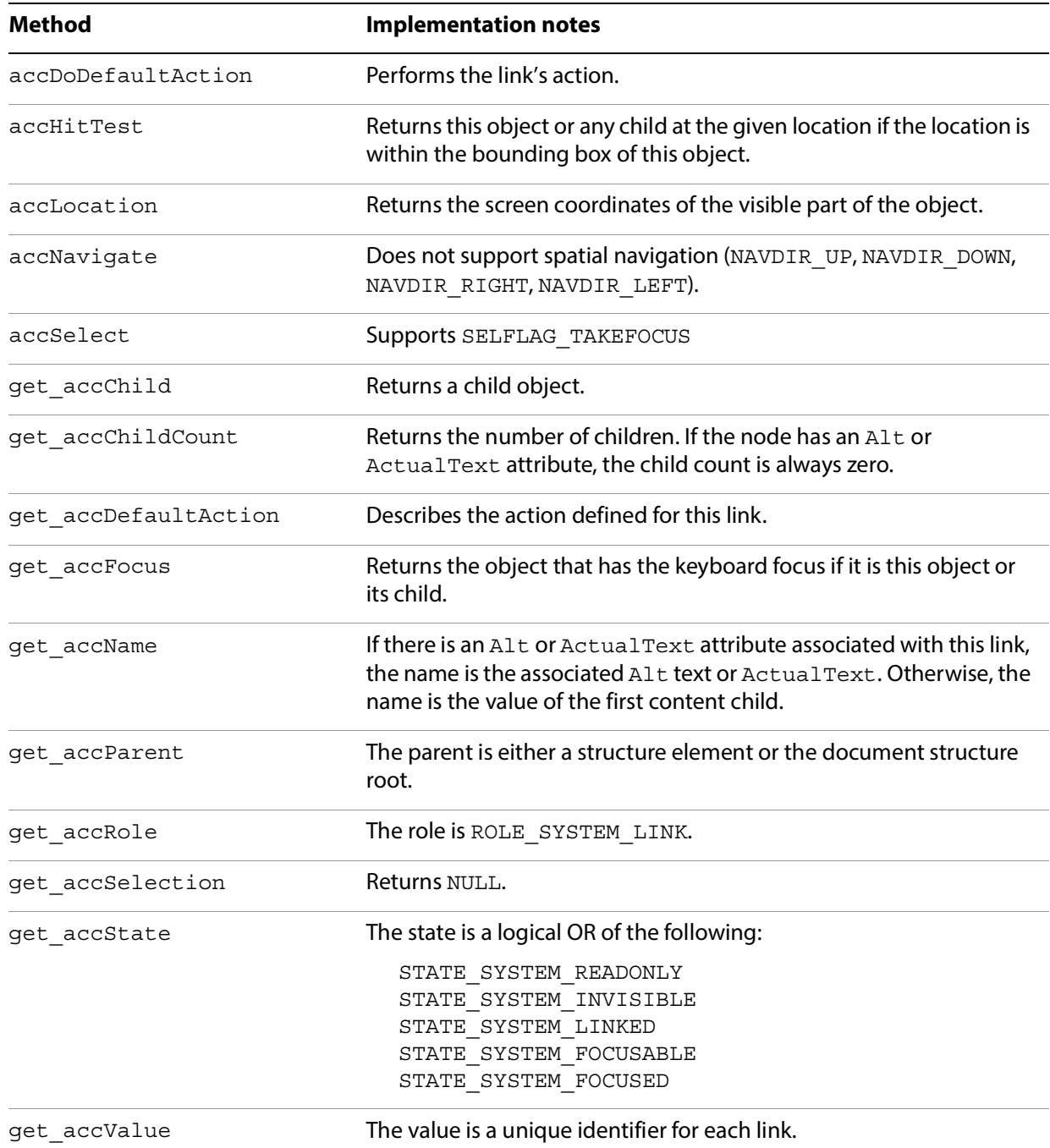

# <span id="page-34-0"></span>**PDF Text Form Field**

Corresponds to a text form field in the document.

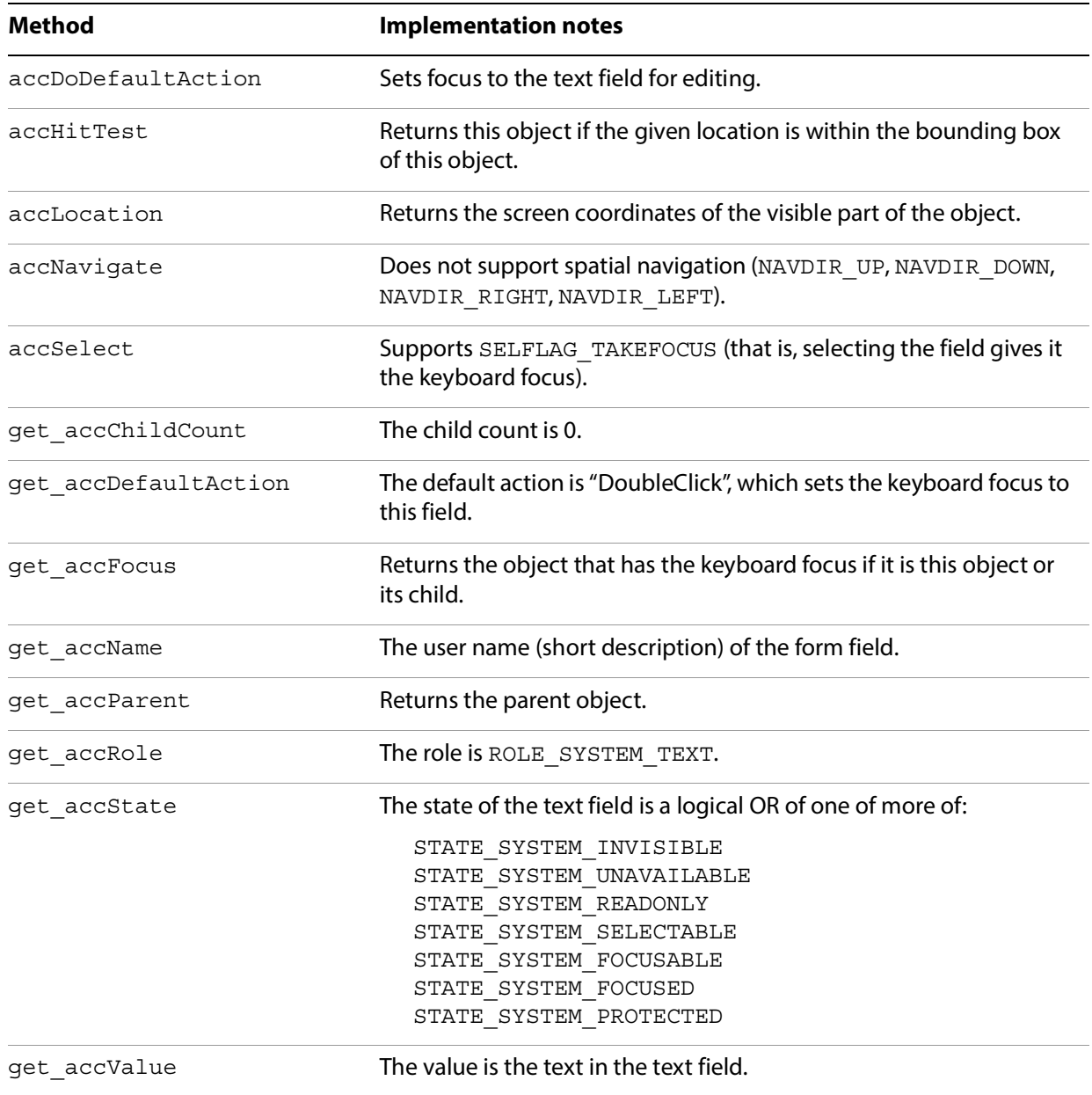

# <span id="page-35-0"></span>**PDF Button Form Field**

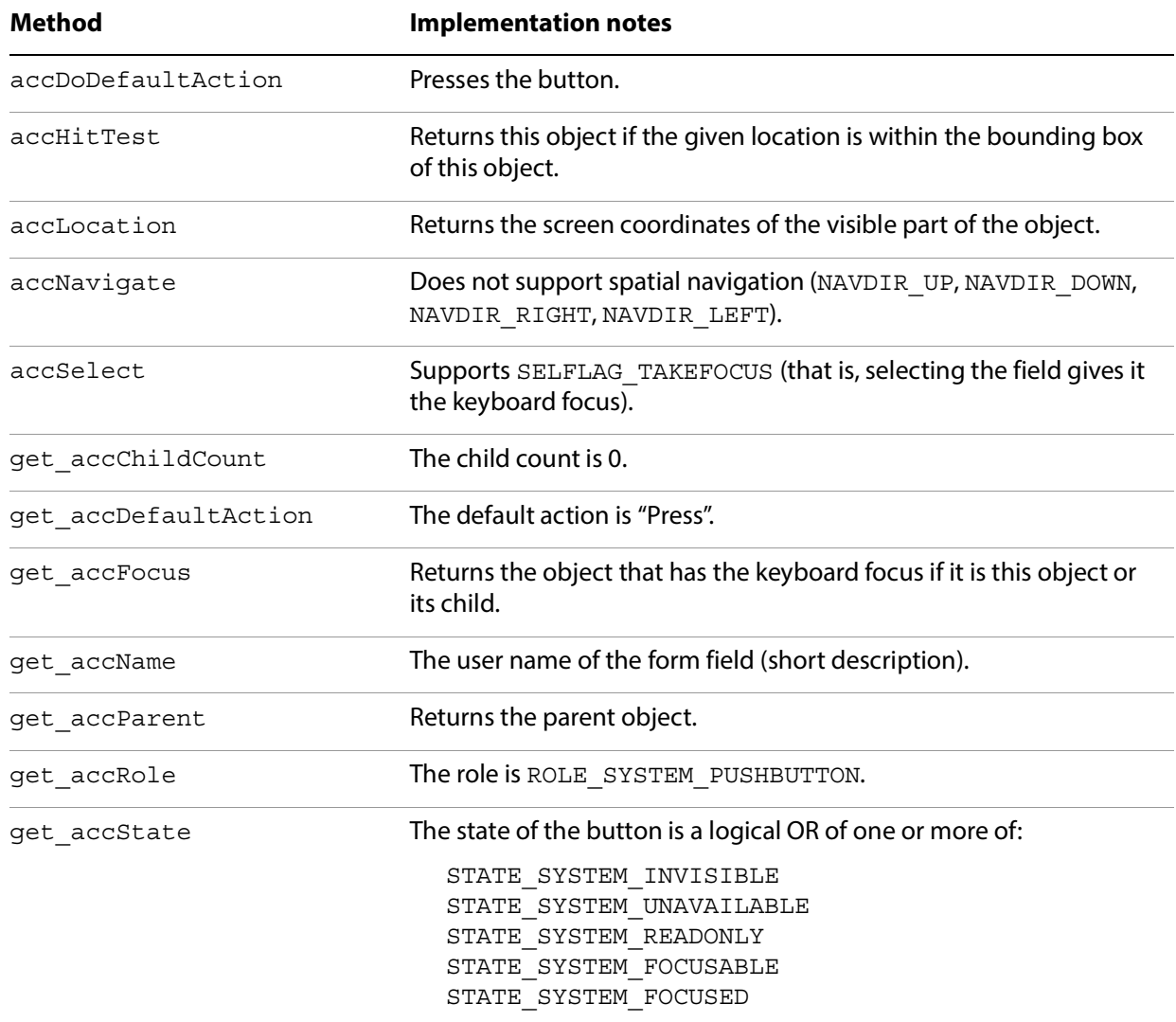

Corresponds to a button form field in the document.

# <span id="page-36-0"></span>**PDF CheckBox Form Field**

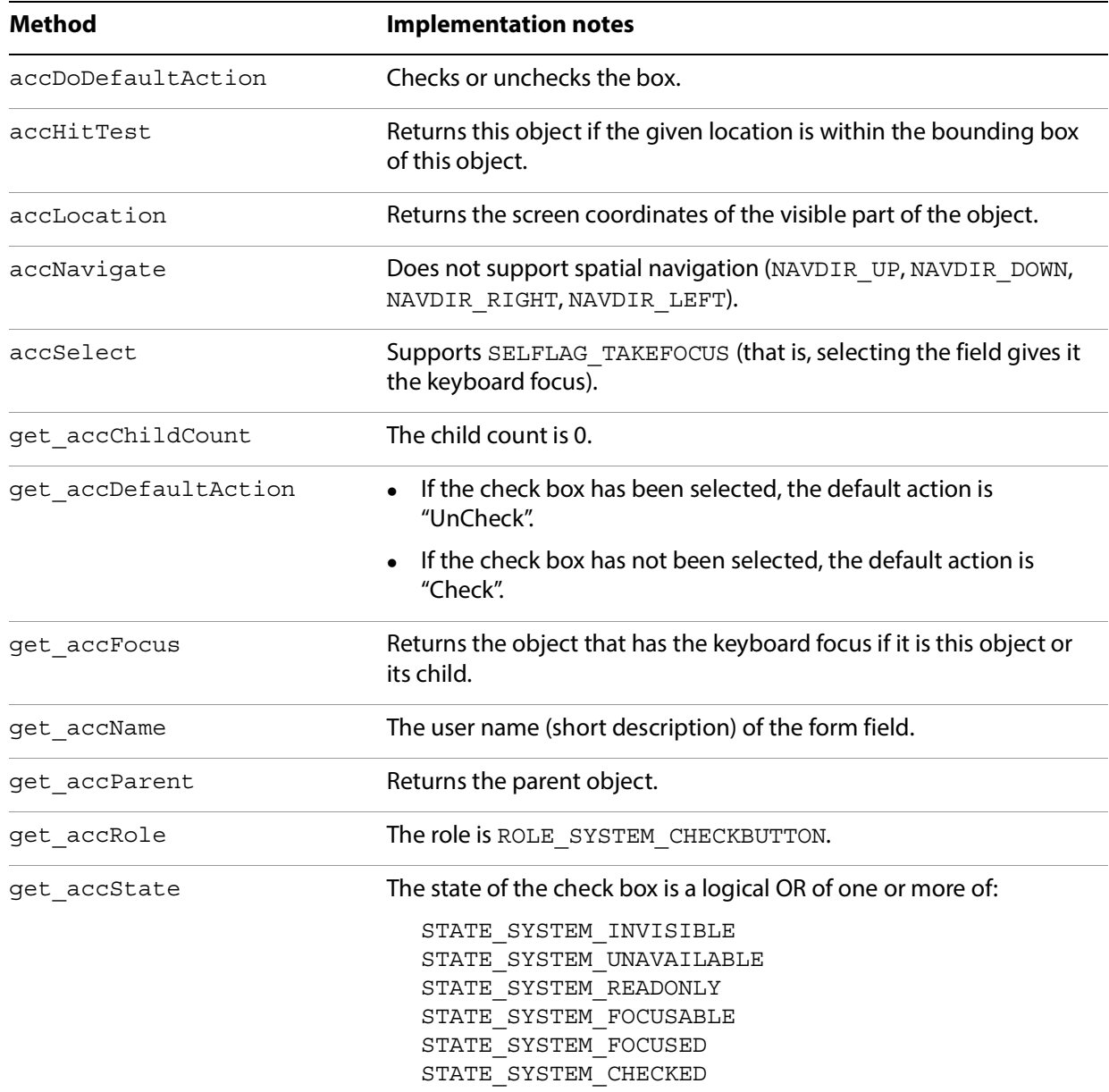

Corresponds to a checkbox form field in the document.

# <span id="page-37-0"></span>**PDF RadioButton Form Field**

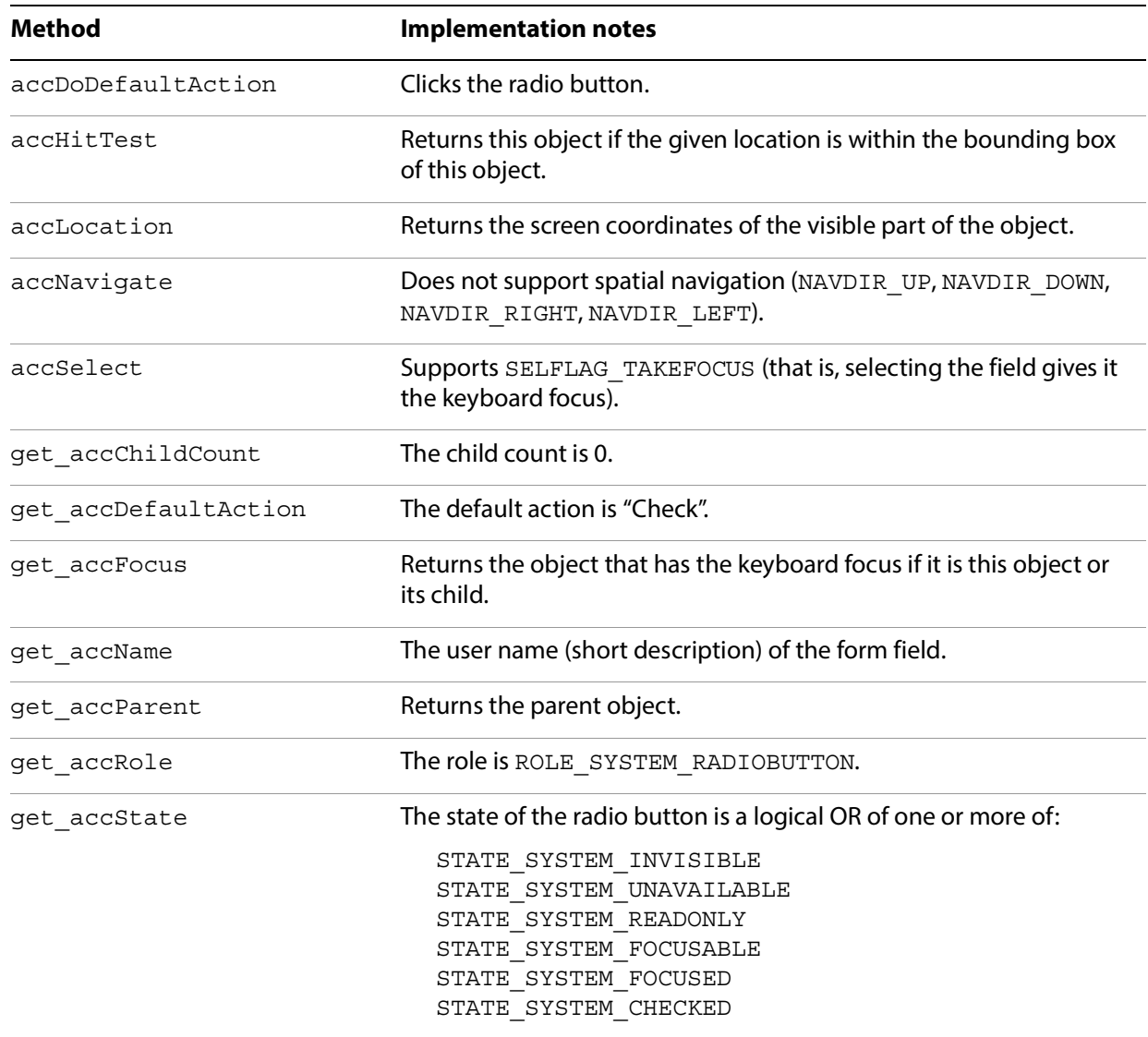

Corresponds to a radio button form field in the document.

# <span id="page-38-0"></span>**PDF ComboBox Form Field**

Corresponds to a combo box form field in the document. It can represent either the combo box itself, or a list item in a combo box.

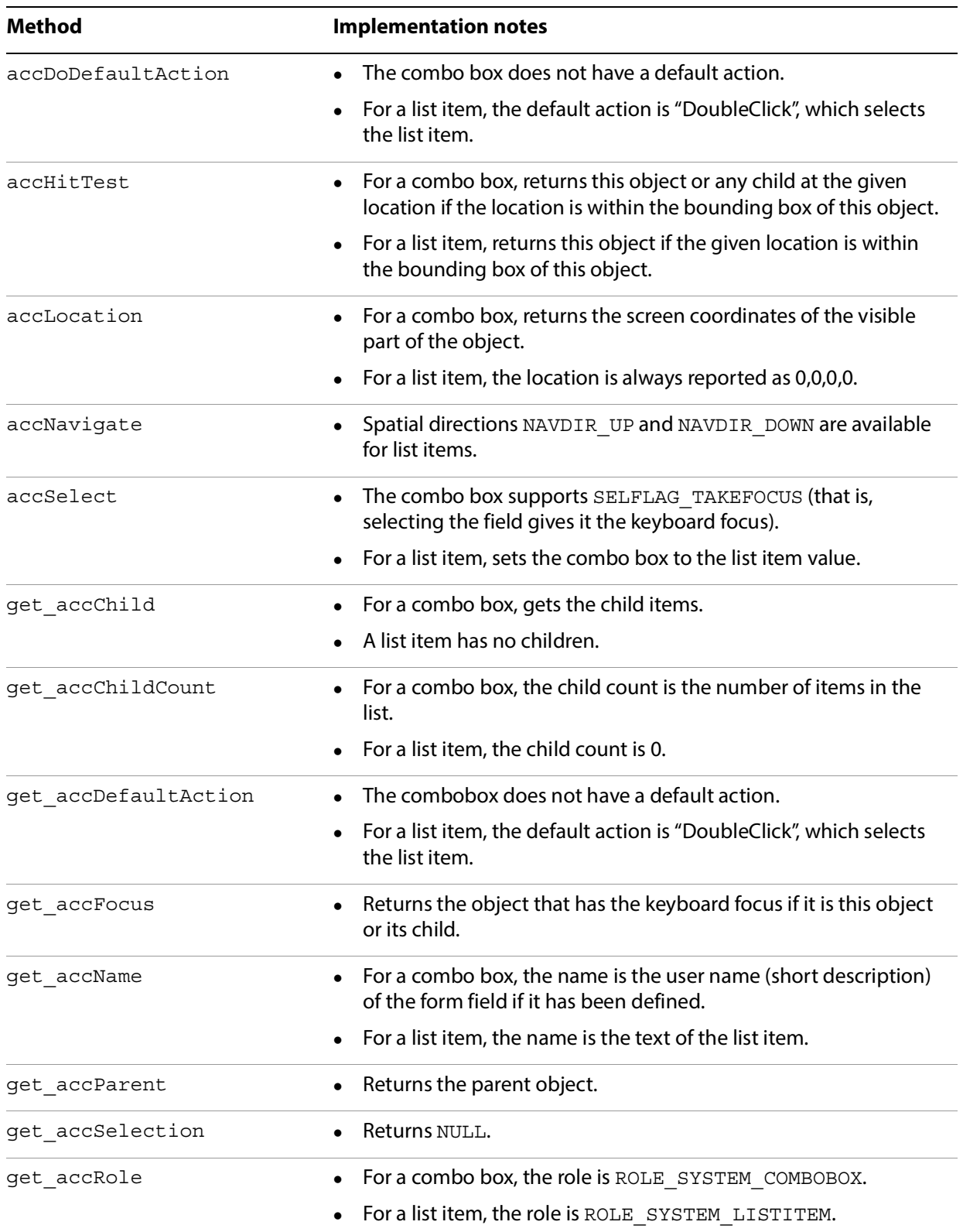

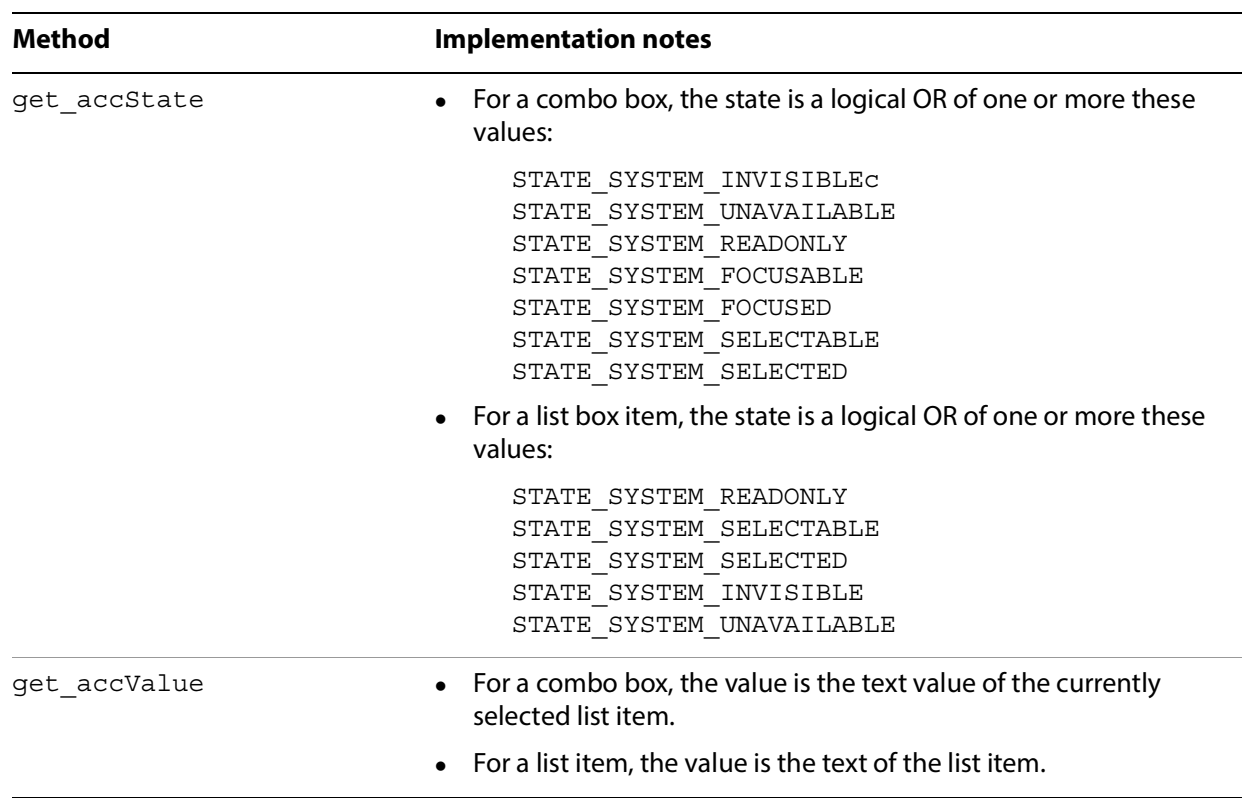

# <span id="page-40-0"></span>**PDF List Box Form Field**

Corresponds to a list box form field in the document. It can represent either the list box itself or a list item in a list box.

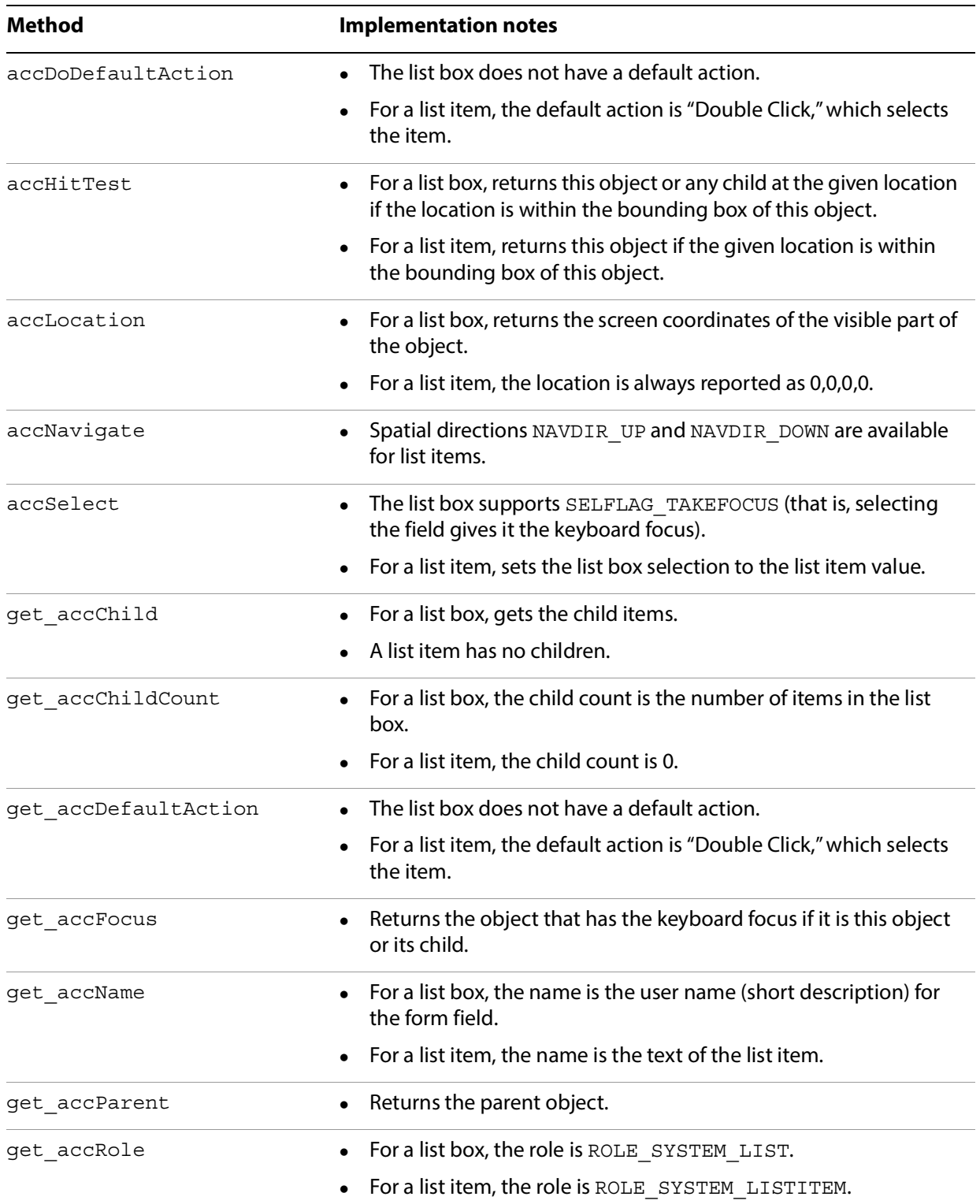

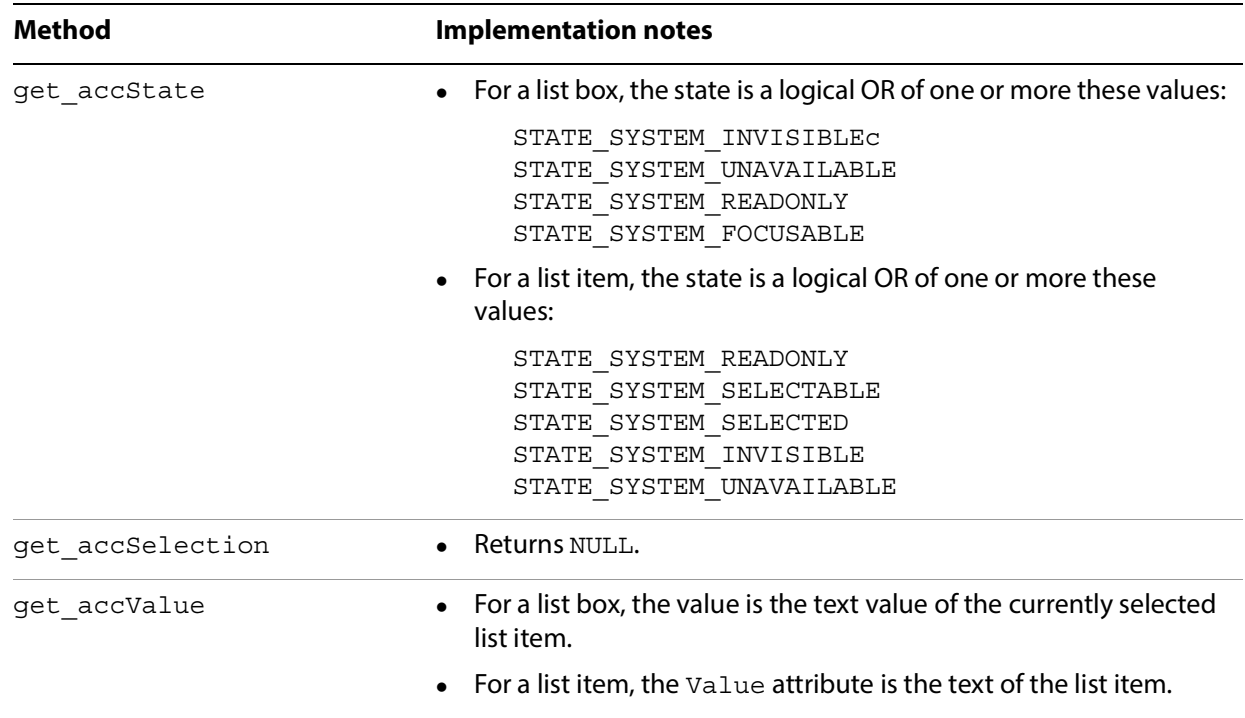

# <span id="page-42-0"></span>**PDF Digital Signature Form Field**

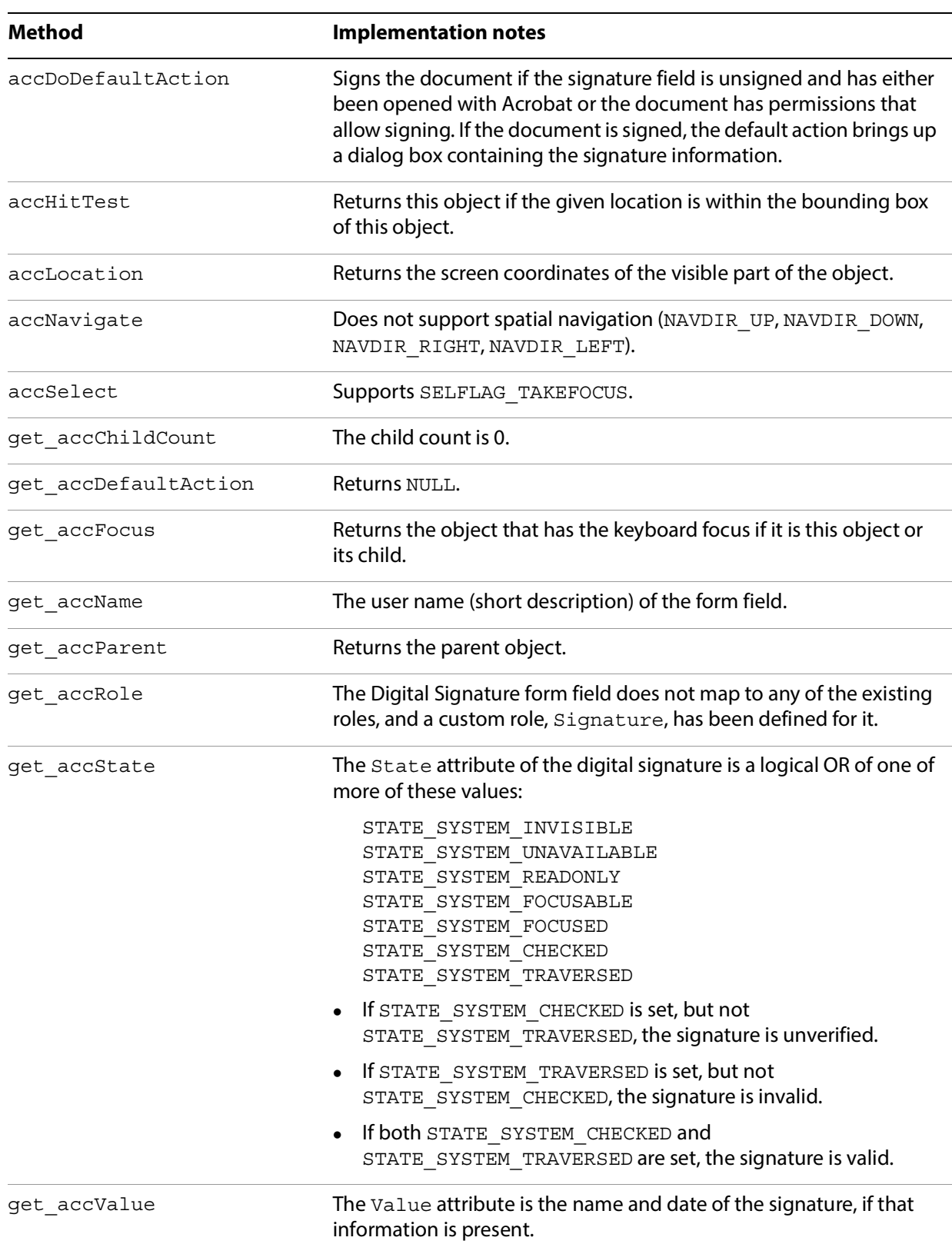

Corresponds to a digital signature form field in the document.

# <span id="page-43-0"></span>**PDF Caret**

Represents a caret (text cursor). If a document contains the system caret because focus is within an editable text field or an editable ComboBox field, clients can obtain an IAccessible object for the caret to determine where it is located.

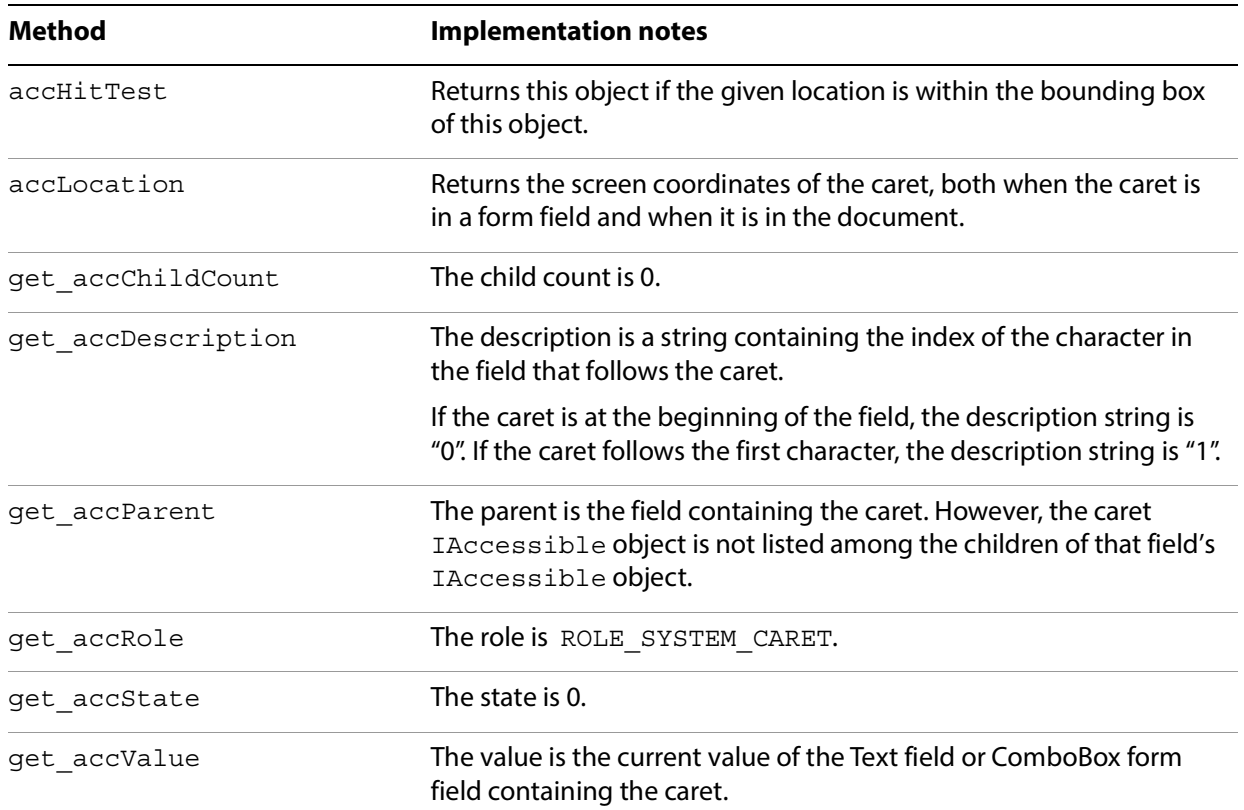

# <span id="page-44-1"></span><span id="page-44-0"></span>**3 Reading PDF Files Through the DOM Interface**

Acrobat 6.0 and later defines a document object model (DOM) that provides more complete access to the document structure than the MSAA interface. The Accessibility plug-in defines and exports five COM interfaces in AcrobatAccess.lib that expose Acrobat's document hierarchy:

- IPDDomNode defines methods that apply to all elements of the document hierarchy.
- IPDDomDocument interface is exported by the root object for the page or document.
- IPDDomNodeExt interface is exported by every object that exports IPDDomNode.
- IPDDomElement defines additional methods that apply only to structure elements.
- IPDDomWord defines additional methods that apply only to individual words in the document.
- IPDDomGroupInfo defines an additional method that applies to radio buttons, list boxes, and combo boxes.

Clients of these interfaces must include the files AcrobatAccess.h, AcrobatAccess\_i.c and IPDDom.h.

# <span id="page-45-0"></span>**IPDDomNode data types**

<span id="page-45-4"></span>This section describes the data types for the PDF DOM hierarchy.

# <span id="page-45-1"></span>**CPDDomNodeType**

Defines the type of a node in the PDF DOM hierarchy returned by GetType.

### **Syntax**

```
typedef enum {
  CPDDomNode_Document = 1,
  CPDDomNode_Page = 2,
  CPDDomNode_StructElement = 3,
  CPDDomNode_Text = 4,
  CPDDomNode_Word = 5,
  CPDDomNode Char = 6,
  CPDDomNode_Graphic = 7,
  CPDDomNode_Link = 8,
  CPDDomNode_PushButtonField = 9,
  CPDDomNode_TextEditField =10,
  CPDDomNode_StaticTextField =11,
  CPDDomNode_ListboxField =12,
  CPDDomNode_ComboboxField =13,
  CPDDomNode_CheckboxField =14,
  CPDDomNode_RadioButtonField =15,
  PDDomNode SignatureField =16,
  CPDDomNode_OtherField =17,
  CPDDomNode_Comment =18,
  CPDDomNode_TextComment =19,
  CPDDomNode_Other =20,
  CPDDomNode_LineSeg =21,
  CPDDomNode_WordSeg =22
} CPDDomNodeType;
```
# <span id="page-45-2"></span>**PDDom\_FontStyle**

<span id="page-45-3"></span>Constants for font styles returned by GetFontInfo.

```
Syntax
```

```
typedef enum {
  PDDOM_FONTATTR_ITALIC = 0x1,
  PDDOM_FONTATTR_SMALLCAP = 0x2,
  PDDOM FONTATTR ALLCAP = 0x4,
  PDDOM_FONTATTR_SCRIPT = 0x8,
  PDDOM_FONTATTR_BOLD = 0x10,
  PDDOM_FONTATTR_LIGHT = 0x20
} PDDOM_FontStyle;
```
# <span id="page-46-0"></span>**FontInfoState**

<span id="page-46-4"></span>Constants for font status returned by GetFontInfo.

### **Syntax**

```
typedef enum {
  FontInfo Unchecked =1,
  FontInfo_NoInfo =2,
  FontInfo_MixedInfo =3,
  FontInfo_Valid =4
} FontInfoState;
```
# <span id="page-46-1"></span>**DocState**

<span id="page-46-3"></span>Constants for document status returned by GetDocInfo in the IPDDomDocument interface.

### **Syntax**

```
enum DocState {
  DocState OK =0,
  DocState_Protected =1,
  DocState_Empty =2,
  DocState_Unavailable =3
};
```
# <span id="page-46-2"></span>**NodeRelationship**

Constants returned by Relationship in the IPDDomNodeExt interface.

```
enum NodeRelationship {
  NodeRelationship_Descendant =0,
  NodeRelationship_Ancestor =1,
  NodeRelationship_Before =2,
  NodeRelationship_After =3
  NodeRelationship_Equal =4,
  NodeRelationship_None =5
};
```
# <span id="page-47-0"></span>**IPDDomNode methods**

IPDDomNode defines methods that apply to all elements of the document hierarchy.

# <span id="page-47-1"></span>**Words and lines in text**

<span id="page-47-8"></span><span id="page-47-7"></span>An IPDDomNode that represents a text node has the role CPDDomNode Text. By default, the children of text nodes are word nodes. To get the word children of a text node, call the IPDomNode method GetChild. An IPDDomNode that represents a word has the role CPDDomNode\_Word.

**Note:** When a word is hyphenated and thus appears on two lines, each segment of the word is returned as a child that has the role CPDDom\_WordSeg.

<span id="page-47-6"></span><span id="page-47-5"></span>Text can also be thought of as having lines as children. To get the line children of a text node, call the IPDomNode method GetTextInLines. This method returns a new object for the text node. Subsequently, calling getChild on this object returns lines as children. An IPDDomNode that represents a line has the role CPDDomNode LineSeg. The children of that line node will be the words in that line.

### <span id="page-47-2"></span>**GetParent**

ppDispParent returns the IPDDomNode for the parent of this element if there ís a parent element in the DOM hierarchy, or NULL if this element is the root element of the hierarchy.

### **Syntax**

LRESULT GetParent (IDispatch \*\*ppDispParent)

# <span id="page-47-3"></span>**GetType**

nodeType returns the CPDDomNodeType of this element.

### **Syntax**

LRESULT GetType (long \*nodeType)

# <span id="page-47-4"></span>**GetChild**

ppDispChild returns the IPDDomNode for the child of this element at position index, or NULL if there is no child at position index.

For a text node, this returns child words; see ["Words and lines in text" on page 48.](#page-47-1)

### **Syntax**

LRESULT GetChild (ASInt32 index, IDispatch \*\*ppDispChild)

# <span id="page-48-0"></span>**GetChildCount**

pCountChildren returns the number of children of this element.

### **Syntax**

LRESULT GetChildCount (long \*pCountChildren)

# <span id="page-48-1"></span>**GetName**

pszName returns the name of this element.

- For individual words, this is NULL.
- For form fields, it is the short description associated with the field.
- For comments, it is a combination of the comment type and subject (if any).

### **Syntax**

LRESULT GetName (BSTR \*pszName)

# <span id="page-48-2"></span>**GetValue**

pszValue returns the value of this element.

- For individual words, this is the word itself.
- For form fields, it is the current text content of the field.
- For links, it is a description of the associated action.
- For comments, it is the contents.
- For a signature field, it is the name of the signer and the date signed.

### **Syntax**

```
LRESULT GetValue (BSTR *pszValue)
```
### <span id="page-48-3"></span>**IsSame**

If pNode refers to the same node as this element, isSame returns true.

### **Syntax**

LRESULT IsSame (IPDDomNode \*pNode, BOOL \*isSame)

### <span id="page-48-4"></span>**GetTextContent**

pszText returns the value of all text in the document subtree rooted at this element. Alternate text, actual text, and expansion attributes are included and may override text within the document.

### **Syntax**

LRESULT GetTextContent (BSTR \*pszText)

# <span id="page-49-0"></span>**GetFontInfo**

These values describe the font characteristics for the text content of this element.

- fontStatus returns a value of type FontInfoState.
	- If value is FontInfo NoInfo, the text is not rendered, so it has no font characteristics. For example, alternate text has no font characteristics.
	- If value is FontInfo Valid, the rest of the values describe the font characteristics for all of the text in the subtree. That is, each word of the text either has these characteristics or has no font characteristics.
	- If value is FontInfo MixedInfo, different words of the text have different font characteristics, and the document subtree must be examined more closely to determine which text has which font characteristics.
- pszName returns the name of the font.
- fontSize returns the point size.
- fontAttr returns the set of PDDom FontStyle values.

red, green, blue return the RGB components of the color of the text. Each component is a value between 0 and 1.

### **Syntax**

```
LRESULT GetFontInfo (long* fontStatus, BSTR* pszName, float* fontSize, 
 long* fontAttr, float* red, float* green, float* blue)
```
### <span id="page-49-1"></span>**GetLocation**

Returns the screen coordinates of the upper left corner, width, and height of the content of the element. Note that this is not exactly the same as the bounding box. If the element spans multiple pages, this method returns only the location on the first visible page. If none of the element's contents are visible, this method returns an empty location.

### **Syntax**

```
LRESULT GetLocation (long *pxLeft, ong *pyTop, long *pcxWidth, 
long *pcyHeight)
```
### <span id="page-49-2"></span>**GetFromID**

ppDispNode returns the IPDDomNode for the element in the same document with the matching ID attribute, or NULL if there is no such element.

The  $id$  value is not the same as the UID returned by  $IACCD$  in the MSAA interface; it is an optional attribute of the PDF file itself, as returned by GetID in IPDDomElement.

```
LRESULT GetFromID (BSTR id, IDispatch **ppDispNode)
```
# <span id="page-50-0"></span>**GetIAccessible**

Returns the MSAA IAccessible element corresponding to this element. (Acrobat exports an MSAA interface to the document, as well as a DOM interface.)

Not all DOM elements have corresponding MSAA elements, because the DOM tree breaks the content down into much smaller pieces. If  $ppIACcessible$  is NULL, search for an ancestor with a non-NULL value for GetIAccessible to find the corresponding MSAA interface.

Use the method get PDDomNode to find the IPDDomNode corresponding to a PDF document IAccessible object.

### **Syntax**

LRESULT GetIAccessible (IDispatch \*\*ppIAccessible)

# <span id="page-50-1"></span>**ScrollTo**

Makes the contents of the node visible. If the contents cover more than one page, only the contents on the first page are made visible. If the entire contents do not fit, the upper left portion is shown.

### **Syntax**

LRESULT ScrollTo()

# <span id="page-50-2"></span>**GetTextInLines**

ppDispTextLines returns an IPDDomNode whose children (obtained by calling GetChild) have the role CPDDomNode LineSeg; see ["Words and lines in text" on page 48.](#page-47-1)

visibleOnly controls whether the children include only lines that contain at least some visible text.

If the role the node is not CPDDomNode Text, this method returns E\_FAIL.

### **Syntax**

LRESULT GetTextInLines (BOOL visibleOnly, IDispatch\*\* ppDispTextLines)

# <span id="page-51-0"></span>**IPDDomNodeExt methods**

The IPDDomNodeExt interface is exported by every object that exports IPDDomNode. For Acrobat 7.0 and later, the following methods are available from all objects.

### <span id="page-51-1"></span>**Navigate**

Traverses to another user interface element within a container and retrieves the object. navDir indicates which type of navigation is desired, and the node in that direction is returned in next. This method is defined in the IPDDomNodeExt interface on any node.

**Syntax**

HRESULT Navigate( long navDir, IPDDomNode\* next);

# <span id="page-51-2"></span>**ScrollToEx**

Determines where to scroll when the item is too large to fit in the window. If both parameters are true, this method is equivalent to ScrollTo. This method is defined in the IPDDomNodeExt interface on any node.

### **Syntax**

```
HRESULT ScrollToEx(
BOOL favorLeft,
BOOL favorTop);
```
### <span id="page-51-3"></span>**SetFocus**

Sets the focus to this node, if it can take focus. This method is defined in the IPDDomNodeExt interface on any node.

### **Syntax**

```
HRESULT SetFocus();
```
### <span id="page-51-4"></span>**GetState**

Returns a set of state flags identical to those returned by get accState for the corresponding IAccessible object. This method is defined in the IPDDomNodeExt interface on any node.

```
HRESULT GetState(
long* state);
```
# <span id="page-52-0"></span>**GetIndex**

Returns the child index of this node in its parent. The root node returns -1. This method is defined in the IPDDomNodeExt interface on any node.

### **Syntax**

HRESULT GetIndex( long\* pIndex);

### <span id="page-52-1"></span>**GetPageNum**

Returns the first and last pages on which the node appears. This method is defined in the IPDDomNodeExt interface on any node.

### **Syntax**

```
HRESULT GetPageNum(
long* firstPage,
long* lastPage);
```
# <span id="page-52-2"></span>**DoDefaultAction**

Executes the default action for a node. This method is defined in the IPDDomNodeExt interface on any node.

### **Syntax**

```
HRESULT DoDefaultAction();
```
# <span id="page-52-3"></span>**Relationship**

Returns the relationship of the node parameter to this node. The value is of type NodeRelationship, defined in IPDDom.h. This method is defined in the IPDDomNodeExt interface on any node.

```
HRESULT Relationship(
PDDomNode* node,
long* pRel);
```
# <span id="page-53-0"></span>**IPDDomDocument methods**

The root object for the page or document exports the IPDDomDocument interface. For Acrobat 7.0 and later, the following methods are available from the root object.

# <span id="page-53-1"></span>**SetCaret**

Sets the caret to the specified index in the word. If the index is 0, it is placed at the beginning of the word.

### **Syntax**

```
HRESULT SetCaret(
IPDDomWord* node, 
long index);
```
### <span id="page-53-2"></span>**GetCaret**

Returns the screen location of the caret, the node containing the caret, and the zero-based index of the caret within the node. The node may be a word node or a form field. If there is no active caret, the call returns S\_FALSE.

### **Syntax**

```
HRESULT GetCaret(
long* pxLeft,
long* pyTop,
long* pcxWidth,
long* pcyHeight,
IPDDomNode** node,
long* index);
```
### <span id="page-53-3"></span>**NextFocusNode**

Gets the next or previous focusable IPDDomNode. If forward is true, it gets the next focusable node. Returns NULL if there is not another focusable node in the selected direction. Searches only the current DOM tree, which means that in page mode it will only return results within the page tree instead of the entire document.

```
HRESULT NextFocusNode(
BOOL forward,
IPDDomNode* node);
```
# <span id="page-54-0"></span>**GetFocusNode**

Returns the IPDDomNode with focus. The node is set to NULL if the focus is on the document (rather than an annotation) or if the focus is not within the document.

### **Syntax**

```
HRESULT GetFocusNode(
IPDDomNode* node);
```
# <span id="page-54-1"></span>**SelectText**

Sets the text selection by identifying the start and end locations of the selection.

### **Syntax**

```
HRESULT SelectText(
IPDDomWord* startNode,
long startIndex,
IPDDomWord* endNode,
long endIndex);
```
# <span id="page-54-2"></span>**GetTextSelection**

Retrieves the value of the selected text.

```
Syntax
```

```
HRESULT GetTextSelection(
BSTR* selection);
```
# <span id="page-54-3"></span>**GetSelectionBounds**

**Not implemented**. This procedure always returns S\_FALSE.

```
Syntax
```

```
HRESULT GetSelectionBounds(
IPDDomWord** start,
long* startIndex,
IPDDomWord** stop,
long* stopIndex);
```
# <span id="page-55-0"></span>**GetDocInfo**

Returns the full pathname of the file, how many pages it contains, and the range of pages that are at least partially visible. The status indicates whether there are issues with this document or page, such as access controls prohibiting access or an apparently empty page or document. If lang is not NULL, it is the default language used in the document.

**Note:** The GetDocInfo and GoToPage methods use different numbering systems. The page numbers returned as firstVisiblePage and lastVisiblePage by GetDocInfo are based on page 1 as the first page of the document. However, the GoToPage method treats page 0 as the first page of the document. Therefore, you must adjust accordingly when passing the value of pageNum to GoToPage.

### **Syntax**

```
HRESULT GetDocInfo(
BSTR* fileName,
long* nPages,
long* firstVisiblePage,
long* lastVisiblePage,
long* status,
BSTR* lang);
```
# <span id="page-55-1"></span>**GoToPage**

Positions the document so that the requested page is visible.

**Note:** The GetDocInfo and GoToPage methods use different numbering systems. The page numbers returned as firstVisiblePage and lastVisiblePage by GetDocInfo are based on page 1 as the first page of the document. However, the GoToPage method treats page 0 as the first page of the document. Therefore, you must adjust accordingly when passing the value of pageNum to GoToPage.

### **Syntax**

HRESULT GoToPage( long pageNum);

# <span id="page-56-0"></span>**IPDDomElement Methods**

IPDDomElement defines additional methods that apply only to structure elements.

### <span id="page-56-1"></span>**GetTagName**

pszTagName returns the structural element tag for this element.

#### **Syntax**

LRESULT GetTagName (BSTR \*pszTagName)

### <span id="page-56-2"></span>**GetStdName**

pszStdName returns the standard role for this element. The standard roles are:

Document, Part, Art, Sect, Div, BlockQuote, Caption, TOC, TOCI, Index, NonStruct, Private, Table, TR, TH, TD, L, LI, Lbl, LBody, P, H, H1, H2, H3, H4, H5, H6, Span, Quote, Note, Reference, BibEntry, Code, Link, Figure, Formula,Form

For details, see the PDF Reference, version 1.6, section 10.7.3.

### **Syntax**

LRESULT GetStdName (BSTR \*pszStdName)

### <span id="page-56-3"></span>**GetID**

pszId returns the ID string associated with this element, if it has been defined.

The  $id$  value is not the same as the UID returned by  $IAccID$  in the MSAA interface; it is an optional attribute of the PDF file itself. See Table 10.10 of section 10.6 of the PDF Reference, version 1.6.

### **Syntax**

LRESULT GetID (BSTR \*pszId)

### <span id="page-56-4"></span>**GetAttribute**

pszAttrVal returns the value of the specified attribute for specified owner for this element. Owner can be NULL or an empty string.

If the element does not have the requested attribute, the method returns S\_FALSE.

The set of owners and attributes is open-ended, but the standard structure attributes for Tagged PDF are defined in section 10.7.4 of the PDF Reference, version 1.6. See the table below for accessibility attributes.

#### **Syntax**

LRESULT GetAttribute (BSTR pszAttr, BSTR pszOwner, BSTR \*pszAttrVal)

# <span id="page-57-0"></span>**Accessibility attributes**

Some of the attributes that are useful for assistive technology are listed here. For a complete list, see section 10.8 of the PDF Reference, version 1.6.

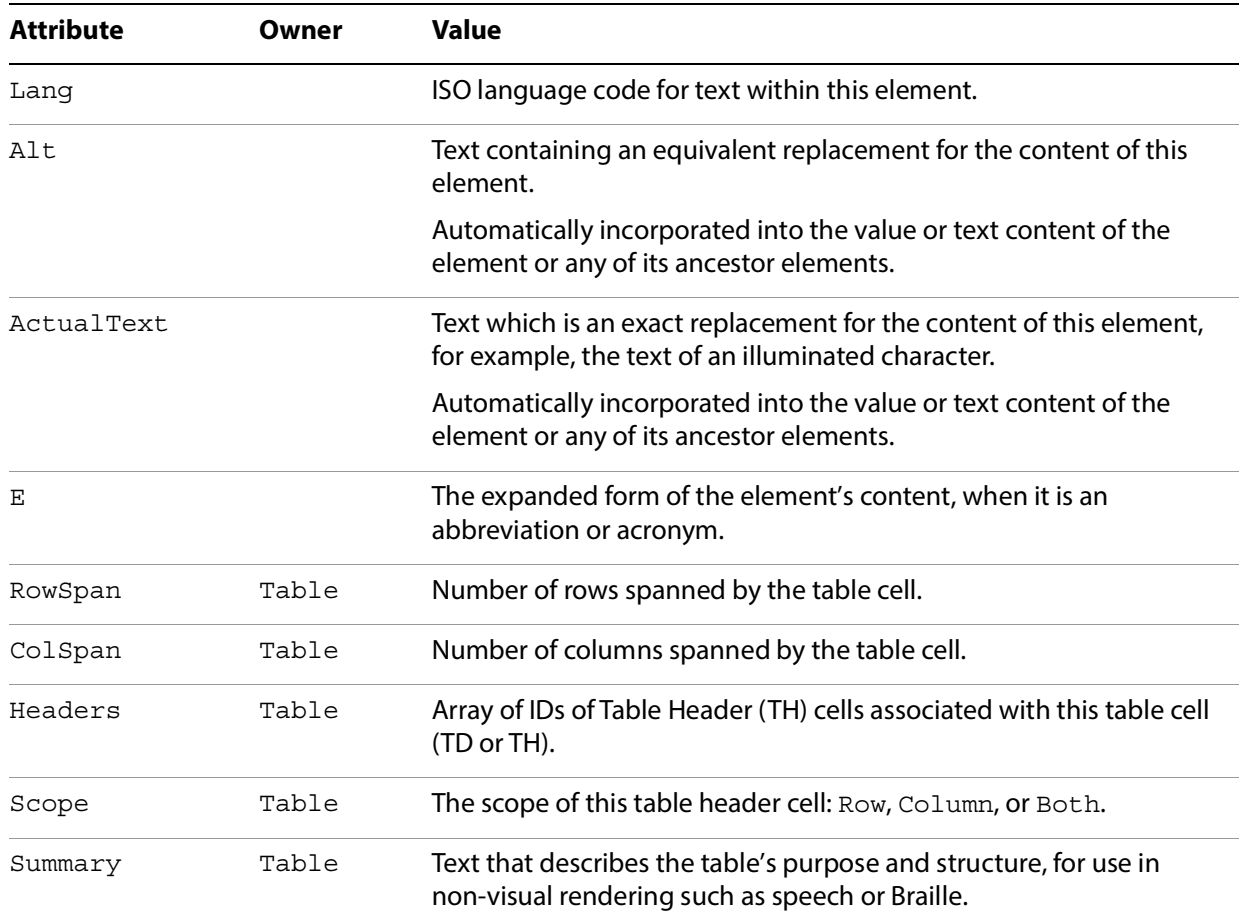

# <span id="page-58-0"></span>**IPDDomWord methods**

IPDDomWord defines additional methods that apply only to individual words in the document.

# <span id="page-58-1"></span>**LastWordOfLine**

If this is the last word in a line on the page, isLast returns true. Use this function to determine where the line breaks occur in text. Note that line breaks are inserted into the text content for elements.

### **Syntax**

LRESULT LastWordOfLine (BOOL \*isLast)

# <span id="page-59-0"></span>**IPDDomGroupInfo method**

IPDDomGroupInfo defines an additional method that applies to radio buttons, list boxes, and combo boxes.

# <span id="page-59-1"></span>**GetGroupPosition**

groupSize returns the number of items in the radio button set, the list, or the combo box drop-down list. position returns the 1-based index of the node in that set of values. That is, a value of 1 for position indicates the first value in the set.

### **Syntax**

GetGroupPosition (long \*groupSize, long \*position)

# <span id="page-60-0"></span>**Index**

# **A**

[accessibility attributes 58](#page-57-0) [accessing document contents 8](#page-7-3) [accessing page contents 8](#page-7-4) [assistive technology 7](#page-6-1) [ATK 7](#page-6-2)

# **C**

[COM 7](#page-6-3)

### **D**

[default action 17](#page-16-3) [document status 47](#page-46-3)

### **E**

[event notifications 10](#page-9-3)

### **F**

[font status 47](#page-46-4) [font styles 46](#page-45-3) [form fields 12](#page-11-2)

### **H**

[headers 12](#page-11-3) [hierarchy 15](#page-14-3)

### **I**

[IAccessible interface 12,](#page-11-4) [15](#page-14-4) [Identifying IAccessible objects 14](#page-13-2) [IGetPDDomNode interface 13](#page-12-4) [inaccessible 8](#page-7-5) [ISelectText interface 13](#page-12-5)

### **K**

[keyboard focus 20](#page-19-3)

### **L**

[line node 48](#page-47-5) [lines 48](#page-47-6) [links 12](#page-11-5) [logical structure 8](#page-7-6)

# **M**

[MSAA 7](#page-6-4)

### **N**

[navigation 15](#page-14-5)

# **O**

[object name 18](#page-17-3) [object role 18](#page-17-4) [object state 19](#page-18-2) [object value 19](#page-18-3) [optical character recognition \(OCR\) 9](#page-8-3)

### **P**

[paragraphs 12](#page-11-6) [PDF DOM hierarchy 46](#page-45-4) [protected documents 9](#page-8-4)

### **R**

[rendering documents 8](#page-7-7) [retrieving a PDF DOM object 11](#page-10-1) [retrieving an MSAA object 10](#page-9-4)

### **S**

[screen location 22](#page-21-3) [screen readers 7](#page-6-5) [security settings 9](#page-8-5)

# **T**

[tables 12](#page-11-7) [Tagged PDF 8](#page-7-8) [text node 48](#page-47-7) [Trusted Assistive Technology 9](#page-8-6)

### **U**

[unavailable documents 9](#page-8-7)

# **V**

[visual appearance 18](#page-17-5)

### **W**

[word node 48](#page-47-8)